DOI: 10.20537/2076-7633-2022-14-1-23-43

Ки&N

**ЧИСЛЕННЫЕ МЕТОДЫ И ОСНОВЫ ИХ РЕАЛИЗАЦИИ**

УДК: 532.529.5

# **Релаксационная модель вязкого теплопроводного газа**

### **В. С. Суров**

Южно-Уральский государственный университет (Национальный исслед. университет), Россия, 454080, г. Челябинск, проспект Ленина, д. 76

E-mail: surovvictor@gmail.com

*Получено 18.09.2021, после доработки — 28.12.2021. Принято к публикации 03.01.2022.*

Представлена гиперболическая модель вязкого теплопроводного газа, в которой для гиперболизации уравнений использован подход Максвелла – Каттанео, обеспечивающий распространение волн с конечными скоростями. В модифицированной модели вместо оригинальных законов Стокса и Фурье использовались их релаксационные аналоги и показано, что при стремлении времен релаксации  $\tau_{\sigma}$  и  $\tau_{w}$  к нулю гиперболизированные уравнения приводятся к классической системе Навье – Стокса негиперболического типа с бесконечными скоростями перемещения вязких и тепловых волн. Отмечено, что рассматриваемая в работе гиперболизированная система уравнений движения вязкого теплопроводного газа инвариантна не только по отношению к преобразованиям Галилея, но и к повороту, поскольку при дифференцировании по времени компонентов тензора вязких напряжений использована производная Яуманна. Для интегрирования уравнений модели применены гибридный метод Годунова (ГМГ) и многомерный узловой метод характеристик. ГМГ предназначен для интегрирования гиперболических систем, в которых имеются как уравнения, записанные в дивергентном виде, так и уравнения, не приводящиеся к таковому (оригинальный метод Годунова применяется только для систем уравнений, представленных в дивергентной форме). При вычислении потоковых переменных на гранях смежных ячеек использован линеаризованный римановский решатель. Для дивергентных уравнений применена конечно-объемная, а для недивергентных — конечноразностная аппроксимация. Для расчета ряда задач в работе также использовался неконсервативный многомерный узловой метод характеристик, который базируется на расщеплении исходной системы уравнений на ряд одномерных подсистем, для решения которых использован одномерный узловой метод характеристик. С помощью описанных численных методов решен ряд модельных одномерных задач о распаде произвольного разрыва, а также рассчитано двумерное течение вязкого газа при взаимодействии ударного скачка с прямоугольной ступенькой, непроницаемой для газа.

Ключевые слова: вязкий теплопроводный газ, гиперболическая модель, релаксационные законы Стокса и Фурье, гибридный метод Годунова, многомерный узловой метод характеристик

Ки&N

**NUMERICAL METHODS AND THE BASIS FOR THEIR APPLICATION**

UDC: 532.529.5

## **Relaxation model of viscous heat-conducting gas**

#### **V. S. Surov**

South Ural State University (National Research University), 76, Lenin prospect, Chelyabinsk, 454080, Russia

E-mail: surovvictor@gmail.com

*Received 18.09.2021, after completion — 28.12.2021. Accepted for publication 03.01.2022.*

A hyperbolic model of a viscous heat-conducting gas is presented, in which the Maxwell – Cattaneo approach is used to hyperbolize the equations, which provides finite wave propagation velocities. In the modified model, instead of the original Stokes and Fourier laws, their relaxation analogues were used and it is shown that when the relaxation times  $\tau_{\alpha}$  and  $\tau_{w}$  tend to The hyperbolized equations are reduced to zero to the classical Navier – Stokes system of non-hyperbolic type with infinite velocities of viscous and heat waves. It is noted that the hyperbolized system of equations of motion of a viscous heat-conducting gas considered in this paper is invariant not only with respect to the Galilean transformations, but also with respect to rotation, since the Yaumann derivative is used when differentiating the components of the viscous stress tensor in time. To integrate the equations of the model, the hybrid Godunov method (HGM) and the multidimensional nodal method of characteristics were used. The HGM is intended for the integration of hyperbolic systems in which there are equations written both in divergent form and not resulting in such (the original Godunov method is used only for systems of equations presented in divergent form). A linearized solver's Riemann is used to calculate flow variables on the faces of adjacent cells. For divergent equations, a finitevolume approximation is applied, and for non-divergent equations, a finite-difference approximation is applied. To calculate a number of problems, we also used a non-conservative multidimensional nodal method of characteristics, which is based on splitting the original system of equations into a number of one-dimensional subsystems, for solving which a one-dimensional nodal method of characteristics was used. Using the described numerical methods, a number of one-dimensional problems on the decay of an arbitrary rupture are solved, and a two-dimensional flow of a viscous gas is calculated when a shock jump interacts with a rectangular step that is impermeable to gas.

Keywords: viscous heat conducting gas, hyperbolic model, Stokes, Fourier relaxation laws, hybrid Godunov's method, multidimensional nodal method of characteristics

Citation: *Computer Research and Modeling*, 2022, vol. 14, no. 1, pp. 23–43 (Russian).

#### **1. Введение**

Известно, что при мгновенном выделении тепла в конечной области изменение температуры во всем пространстве происходит мгновенно [Самарский и др., 2001], что с физической точки зрения некорректно. Для разрешения этого парадокса в работе [Cattaneo, 1958] вместо закона Фурье использован закон теплопередачи, учитывающий релаксацию теплового потока, при этом параболическое уравнение теплопроводности становится гиперболическим, поэтому скорости распространения тепловых волн оказываются конечными. Подобный подход, впервые предложенный Максвеллом для уравнения теплопроводности [Maxwell, 1867], может быть использован для гиперболизации уравнений, описывающих течение вязкого теплопроводного газа. Для этого необходимо вместо оригинальных законов Стокса и Фурье использовать их релаксационные модификации [Суров, 2019], тем самым будет исключено появление тепловых волн и волн вязкости, распространяющихся с бесконечно большими скоростями, имеющее место в классической модели Навье – Стокса. Заметим, что такой способ гиперболизации уравнений Навье – Стокса с тензорной вязкостью, за исключением упомянутой выше работы автора, ранее не применялся. Отметим также работы [Рогов и др., 2001; Dumbser et al., 2016], в которых гиперболические уравнения течения вязкого газа получены с использованием других подходов.

Уравнения оригинальной модели вязкого сжимаемого газа имеют вид [Андерсон и др., 1990]

$$
\frac{\partial \rho}{\partial t} + \frac{\partial \rho u_i}{\partial x_i} = 0, \quad \frac{\partial \rho u_j}{\partial t} + \frac{\partial (p\delta_{ij} + \rho u_i u_j - \sigma_{ij})}{\partial x_i} = 0,
$$
\n
$$
\frac{\partial \rho e}{\partial t} + \frac{\partial [(p + \rho e)u_i - u_j \sigma_{ij}]}{\partial x_i} = 0,
$$
\n
$$
\sigma_{ij} = \mu \left( \frac{\partial u_i}{\partial x_j} + \frac{\partial u_j}{\partial x_i} - \frac{2}{3} \frac{\partial u_k}{\partial x_k} \delta_{ij} \right).
$$
\n(1)

Здесь *р* — давление,  $u_i$  — компоненты вектора скорости,  $\rho$  — плотность газа,  $\epsilon$  и  $e = \epsilon + \frac{1}{2}u_iu_i$  удельные внутренняя и полная энергии газа,  $\sigma_{ij}$  — тензор вязких напряжений,  $\delta_{ij}$  — дельта Кронекера, μ — коэффициент вязкости.

Для гиперболизации уравнений (1), в соответствии с подходом Максвелла – Каттанео, заменим закон Стокса из (1) его релаксационным аналогом, предполагая, что при возникновении градиента скорости вязкие напряжения формируются не мгновенно, а по прошествии времени релаксации  $\tau_{\tau}$ . Иначе полагаем, что справедливо приближенное равенство

$$
\sigma_{ij}(x, t + \tau_{\sigma}) \approx \sigma_{ij}(x, t) + \tau_{\sigma} \frac{\partial \sigma_{ij}}{\partial t} = \sigma_{ij}(x, t).
$$

В этом соотношении заменим компоненты тензора вязких напряжений с одинаковыми индексами, располагающиеся слева от знака равенства, их выражениями из закона Стокса. Аналогичную подстановку произведем и для тензора с несовпадающими индексами, но для тех компонентов, которые находятся в правой части предыдущего равенства. Такая подстановка обеспечивает гиперболичность уравнений не только для двумерных, но и для трехмерных течений газа. Отметим, что соответствующая замена в [Суров, 2019], в отличие от настоящей работы, проводилась по единому правилу, что позволило получить гиперболическую систему, но лишь для плоских течений. Для подвижных сред вместо производной по времени от компонентов тензора вязких напряжений использована материальная производная c поправкой Яуманна [Уилкинс, 1967], обеспечивающая инвариантность уравнений по отношению к повороту. Таким образом, релаксационный закон Стокса принимает вид

$$
\tau_{\sigma} \left( \frac{\partial \sigma_{ij}}{\partial t} + u_k \frac{\partial \sigma_{ij}}{\partial x_k} - \sigma_{ik} \omega_{jk} - \sigma_{jk} \omega_{ik} \right) = (-1)^{\delta_{ij}} \left[ \mu \left( \frac{\partial u_i}{\partial x_j} + \frac{\partial u_j}{\partial x_i} - \frac{2}{3} \frac{\partial u_k}{\partial x_k} \delta_{ij} \right) - \sigma_{ij} \right],
$$
 (2)

где  $\omega_{ij} = \frac{\partial u_i}{\partial x_j} - \frac{\partial u_j}{\partial x_i}$ . В пределе, при  $\tau_\sigma \to 0$ , соотношение (2) совпадает с оригинальным выражением Стокса из (1).

Для упрощения изложения ограничимся двумерным случаем. Анализ трехмерных моделей приводит лишь к более громоздким выкладкам. Рассмотрим сначала вязкий нетеплопроводный газ.

### **2. Вязкий газ**

Модифицированная система уравнений (1) с релаксационным аналогом закона Стокса (2), записанная в декартовой координатной форме вместо индексной, принимает вид

$$
\frac{\partial \rho}{\partial t} + u \frac{\partial \rho}{\partial x} + v \frac{\partial \rho}{\partial y} + \rho \left( \frac{\partial u}{\partial x} + \frac{\partial v}{\partial y} \right) = 0,
$$
\n
$$
\frac{\partial u}{\partial t} + u \frac{\partial u}{\partial x} + v \frac{\partial u}{\partial y} + \frac{1}{\rho} \frac{\partial (p - \sigma_{xx})}{\partial x} - \frac{1}{\rho} \frac{\partial \sigma_{xy}}{\partial y} = 0,
$$
\n
$$
\frac{\partial v}{\partial t} + u \frac{\partial v}{\partial x} + v \frac{\partial v}{\partial y} + \frac{1}{\rho} \frac{\partial (p - \sigma_{yy})}{\partial y} - \frac{1}{\rho} \frac{\partial \sigma_{xy}}{\partial x} = 0,
$$
\n
$$
\frac{\partial \rho e}{\partial t} + \frac{\partial}{\partial x} [(\rho e + p)u - \sigma_{xx}u - \sigma_{xy}v] + \frac{\partial}{\partial y} [(\rho e + p)v - \sigma_{yy}v - \sigma_{xy}u] = 0,
$$
\n
$$
\frac{\partial \sigma_{xx}}{\partial t} + u \frac{\partial \sigma_{xx}}{\partial x} + v \frac{\partial \sigma_{xx}}{\partial y} - 2\sigma_{xy} \left( \frac{\partial u}{\partial y} - \frac{\partial v}{\partial x} \right) + \frac{\rho c_{\sigma}^{2}}{2} \left( 2 \frac{\partial u}{\partial x} - \frac{\partial v}{\partial y} \right) = \frac{\sigma_{xx}}{\tau_{\sigma}},
$$
\n
$$
\frac{\partial \sigma_{xy}}{\partial t} + u \frac{\partial \sigma_{xy}}{\partial x} + v \frac{\partial \sigma_{xy}}{\partial y} - (\sigma_{xx} - \sigma_{yy}) \left( \frac{\partial v}{\partial x} - \frac{\partial u}{\partial y} \right) - \frac{3\rho c_{\sigma}^{2}}{4} \left( \frac{\partial u}{\partial y} + \frac{\partial v}{\partial x} \right) = -\frac{\sigma_{xy}}{\tau_{\sigma}},
$$
\n
$$
\frac{\partial \sigma_{yy}}{\partial t} + u \frac{\partial \sigma_{yy}}{\partial x} + v \frac{\partial \sigma_{yy}}{\partial y} - 2\sigma_{xy} \left( \frac{\partial v}{\partial x} - \frac{\partial u}{\partial y} \right) + \frac{\rho c_{\sigma}^{2}}{2} \left( 2 \frac{\partial v}{\partial
$$

где  $c_{\sigma} = \sqrt{\frac{4}{3}}$  $\frac{\mu}{\rho \tau_{\sigma}}$ .

Приведем энергетическое уравнение из (3) к квазилинейному виду. Учитывая выражение для удельной полной энергии газа, четвертое уравнение системы (3) преобразуем как

$$
\rho \frac{D\varepsilon}{Dt} + (p - \sigma_{xx}) \frac{\partial u}{\partial x} + (p - \sigma_{yy}) \frac{\partial v}{\partial y} - \sigma_{xy} \left( \frac{\partial u}{\partial y} + \frac{\partial v}{\partial x} \right) = 0,
$$

где  $\frac{D}{Dt} = \frac{\partial}{\partial t} + u \frac{\partial}{\partial x} + v \frac{\partial}{\partial y}$ . Имея в виду калорическое уравнение состояния газа, в общем случае имеющее вид  $\varepsilon = \varepsilon(p, \rho)$ , имеем соотношение

$$
\frac{D\varepsilon}{Dt} = \frac{\partial \varepsilon}{\partial p} \frac{Dp}{Dt} + \frac{\partial \varepsilon}{\partial \rho} \frac{D\rho}{Dt} = \frac{\partial \varepsilon}{\partial p} \frac{Dp}{Dt} - \rho \frac{\partial \varepsilon}{\partial \rho} \left( \frac{\partial u}{\partial x} + \frac{\partial v}{\partial y} \right).
$$

В последнем выражении учтено следствие из уравнения неразрывности:  $\frac{D\rho}{Dt} = -\rho \left(\frac{\partial u}{\partial x} + \frac{\partial v}{\partial y}\right)$ . Таким образом, уравнение закона сохранения энергии принимает вид

$$
\frac{\partial p}{\partial t} + u \frac{\partial p}{\partial x} + v \frac{\partial p}{\partial y} + \rho c_a^2 \left( \frac{\partial u}{\partial x} + \frac{\partial v}{\partial y} \right) - \left( \rho \frac{\partial \varepsilon}{\partial p} \right)^{-1} \left[ \sigma_{xx} \frac{\partial u}{\partial x} + \sigma_{xy} \left( \frac{\partial u}{\partial y} + \frac{\partial v}{\partial x} \right) + \sigma_{yy} \frac{\partial v}{\partial y} \right] = 0, \quad (4)
$$

где  $c_a = \sqrt{\left(\frac{p}{\rho} - \rho \frac{\partial \varepsilon}{\partial \rho}\right) \left(\rho \frac{\partial \varepsilon}{\partial p}\right)^{-1}}$  — адиабатическая скорость звука. В дальнейшем для упрощения выкладок в качестве уравнения состояния газа использовалось выражение  $\varepsilon = \frac{p}{(\gamma - 1)\rho}$ , где  $\$ показатель адиабаты. В этом случае  $c_a = \sqrt{\frac{\gamma p}{\rho}}$ . Систему (3) с учетом (4) представим в векторной форме

$$
\frac{\partial \mathbf{U}}{\partial t} + A_x \frac{\partial \mathbf{U}}{\partial x} + A_y \frac{\partial \mathbf{U}}{\partial y} = \mathbf{H},\tag{5}
$$

где

$$
\mathbf{U} = (\rho, u, v, p, \sigma_{xx}, \sigma_{xy}, \sigma_{yy})^{\mathrm{T}}, \quad \mathbf{H} = \frac{1}{\tau_{\sigma}} (0, 0, 0, 0, \sigma_{xx}, -\sigma_{xy}, \sigma_{yy})^{\mathrm{T}},
$$
  
\n
$$
A_x = \begin{pmatrix}\n u & \rho & 0 & 0 & 0 & 0 & 0 \\
 0 & u & 0 & \frac{1}{\rho} & -\frac{1}{\rho} & 0 & 0 \\
 0 & 0 & u & 0 & 0 & -\frac{1}{\rho} & 0 \\
 0 & \rho c_{a}^{2} - (\gamma - 1)\sigma_{xx} & (1 - \gamma)\sigma_{xy} & u & 0 & 0 & 0 \\
 0 & \rho c_{\sigma}^{2} & 2\sigma_{xy} & 0 & u & 0 & 0 \\
 0 & 0 & -(\sigma_{xx} - \sigma_{yy}) - \frac{3}{4}\rho c_{\sigma}^{2} & 0 & 0 & u & 0 \\
 0 & -\frac{1}{2}\rho c_{\sigma}^{2} & -2\sigma_{xy} & 0 & 0 & 0 & u\n \end{pmatrix},
$$
  
\n
$$
A_y = \begin{pmatrix}\n v & 0 & \rho & 0 & 0 & 0 & 0 \\
 0 & v & 0 & \rho & 0 & 0 & 0 \\
 0 & 0 & v & \frac{1}{\rho} & 0 & 0 & -\frac{1}{\rho} \\
 0 & 0 & v & \frac{1}{\rho} & 0 & 0 & -\frac{1}{\rho} \\
 0 & (1 - \gamma)\sigma_{xy} & \rho c_{a}^{2} - (\gamma - 1)\sigma_{yy} & v & 0 & 0 & 0 \\
 0 & -2\sigma_{xy} & -\frac{1}{2}\rho c_{\sigma}^{2} & 0 & v & 0 & 0 \\
 0 & 2\sigma_{xy} & \rho c_{\sigma}^{2} & 0 & 0 & 0 & v\n \end{pmatrix}.
$$

Символом Т обозначен оператор транспонирования. Собственные значения матриц  $A_x$  и  $A_y$  следующие:

$$
u - c_{1x}, \ u - c_{2x}, \ u, \ u, \ u + c_{2x}, \ u + c_{1x},
$$
  
\n
$$
v - c_{1y}, \ v - c_{2y}, \ v, \ v, \ v, \ v + c_{2y}, \ v + c_{1y},
$$
\n
$$
(6)
$$

где

$$
c_{1x} = \sqrt{c_a^2 - c_\sigma^2 - (\gamma - 1)\frac{\sigma_{xx}}{\rho}}, \qquad c_{2x} = \sqrt{\frac{3}{4}c_\sigma^2 + \frac{\sigma_{xx} - \sigma_{yy}}{\rho}},
$$
  

$$
c_{1y} = \sqrt{c_a^2 - c_\sigma^2 - (\gamma - 1)\frac{\sigma_{yy}}{\rho}}, \qquad c_{2y} = \sqrt{\frac{3}{4}c_\sigma^2 + \frac{\sigma_{yy} - \sigma_{xx}}{\rho}}.
$$
 (7)

Таким образом, в вязком газе имеется две скорости звука - газодинамическая  $(c_1)$  и вязкостная  $(c_2)$ . Отметим, что при стремлении времени релаксации  $\tau_{\sigma}$  к нулю скорости перемещения волн вязкости  $c_2 \rightarrow \infty$ . Матрицы, составленные из правых собственных векторов (столбцов)

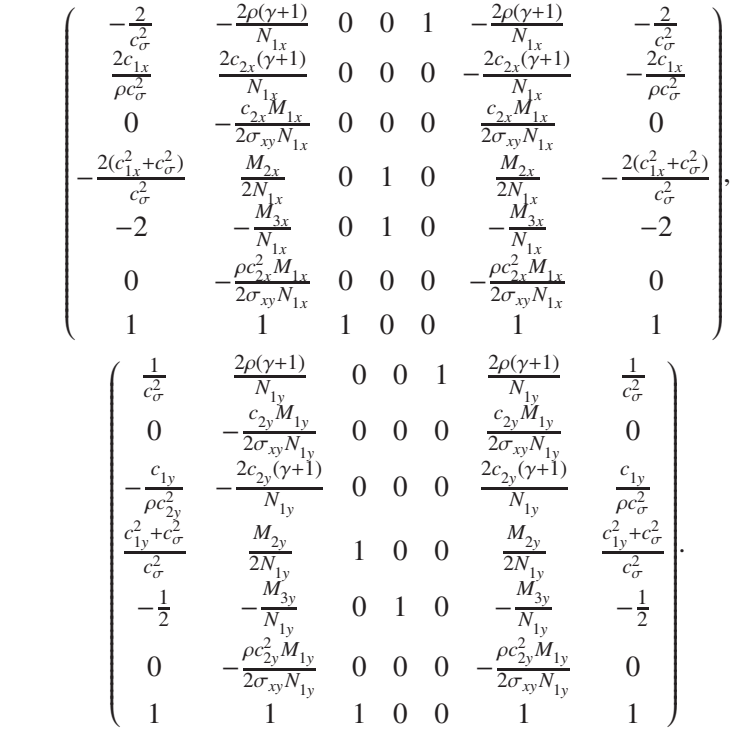

матриц  $A_x$  и  $A_y$ , соответствующие собственным значениям (6), имеют вид

Здесь

$$
N_{1x} = \rho[4c_a^2 + (\gamma - 6)c_{\sigma}^2] + 4(\sigma_{yy} - \gamma \sigma_{xx}), \qquad M_{1x} = \rho(7c_{\sigma}^2 - 4c_a^2) + 4(\gamma \sigma_{xx} - \sigma_{yy}),
$$
  
\n
$$
M_{2x} = (\gamma - 1)[4(\sigma_{xx} + \sigma_{yy}) - 7\rho c_{\sigma}^2] - 8\rho c_a^2, \qquad M_{3x} = \rho[4c_a^2 + c_{\sigma}^2(2\gamma - 5)] + 4(\sigma_{yy} - \gamma \sigma_{xx}),
$$
  
\n
$$
N_{1y} = \rho[4c_a^2 + (2\gamma - 5)c_{\sigma}^2] + 4(\sigma_{xx} - \gamma \sigma_{yy}), \qquad M_{1y} = \rho(4c_a^2 - 7c_{\sigma}^2) + 4(\sigma_{xx} - \gamma \sigma_{yy}),
$$
  
\n
$$
M_{2y} = \rho(8c_a^2 + 7c_{\sigma}^2) - 4(\gamma - 1)(\sigma_{xx} + \sigma_{yy}), \qquad M_{3y} = \rho[4c_a^2 + (\gamma - 6)c_{\sigma}^2] + 4(\sigma_{xx} - \gamma \sigma_{yy}).
$$

Поскольку собственные значения системы - действительные числа, а собственные векторы линейно независимые, поэтому система уравнений, описывающая течение вязкого газа с релаксационным законом Стокса, относится к гиперболическому типу [Куликовский и др., 2012].

#### 3. Теплопроводный газ

Уравнения, описывающие течение теплопроводного невязкого газа, следующие:

$$
\frac{\partial \rho}{\partial t} + u \frac{\partial \rho}{\partial x} + v \frac{\partial \rho}{\partial y} + \rho \left( \frac{\partial u}{\partial x} + \frac{\partial v}{\partial y} \right) = 0,
$$
\n
$$
\frac{\partial u}{\partial t} + u \frac{\partial u}{\partial x} + v \frac{\partial u}{\partial y} + \frac{1}{\rho} \frac{\partial p}{\partial x} = 0, \quad \frac{\partial v}{\partial t} + u \frac{\partial v}{\partial x} + v \frac{\partial v}{\partial y} + \frac{1}{\rho} \frac{\partial p}{\partial y} = 0,
$$
\n
$$
\frac{\partial p}{\partial t} + u \frac{\partial p}{\partial x} + v \frac{\partial p}{\partial y} + \rho c_a^2 \left( \frac{\partial u}{\partial x} + \frac{\partial v}{\partial y} \right) + (\gamma - 1) \left( \frac{\partial w_x}{\partial x} + \frac{\partial w_y}{\partial y} \right) = 0,
$$
\n
$$
\tau_w \left( \frac{\partial w_x}{\partial t} + u \frac{\partial w_x}{\partial x} + v \frac{\partial w_x}{\partial y} \right) + w_x = -\chi \frac{\partial T}{\partial x},
$$
\n
$$
\tau_w \left( \frac{\partial w_y}{\partial t} + u \frac{\partial w_y}{\partial x} + v \frac{\partial w_y}{\partial y} \right) + w_y = -\chi \frac{\partial T}{\partial y},
$$
\n(8)

где  $\chi$  — коэффициент теплопроводности газа,  $\tau_w$  — время тепловой релаксации. Для того чтобы система уравнений теплопроводного газа была гиперболической, вместо закона Фурье использован его релаксационный аналог, т.е. закон Максвелла - Каттанео (последние два соотношения в (8)). Перепишем эти уравнения в виде

$$
\frac{\partial w_x}{\partial t} + u \frac{\partial w_x}{\partial x} + v \frac{\partial w_x}{\partial y} + k_\rho \frac{\partial \rho}{\partial x} + k_p \frac{\partial p}{\partial x} = -\frac{w_x}{\tau_w},
$$
\n
$$
\frac{\partial w_y}{\partial t} + u \frac{\partial w_y}{\partial x} + v \frac{\partial w_y}{\partial y} + k_\rho \frac{\partial \rho}{\partial y} + k_p \frac{\partial p}{\partial y} = -\frac{w_y}{\tau_w},
$$
\n(9)

где  $k_{\rho} = \frac{\chi}{\tau_w} \frac{\partial T}{\partial \rho}$ ,  $k_p = \frac{\chi}{\tau_w} \frac{\partial T}{\partial p}$ . Здесь  $T = T(p, \rho)$  — термическое уравнение состояния газа. Систему (8) с учетом (9) представим в векторной форме (5), в которой введены обозначения

$$
\mathbf{U} = (\rho, u, v, p, w_x, w_y)^T, \quad \mathbf{H} = \left(0, 0, 0, 0, -\frac{w_x}{\tau_w}, -\frac{w_y}{\tau_w}\right)^T,
$$
  

$$
A_x = \begin{pmatrix} u & \rho & 0 & 0 & 0 & 0 \\ 0 & u & 0 & \frac{1}{\rho} & 0 & 0 \\ 0 & 0 & u & 0 & 0 & 0 \\ 0 & \rho c_a^2 & 0 & u & \gamma - 1 & 0 \\ k_\rho & 0 & 0 & k_p & u & 0 \\ 0 & 0 & 0 & 0 & u \end{pmatrix}, \quad A_y = \begin{pmatrix} v & 0 & \rho & 0 & 0 & 0 \\ 0 & v & 0 & 0 & 0 & 0 \\ 0 & 0 & v & \frac{1}{\rho} & 0 & 0 \\ 0 & 0 & \rho c_a^2 & v & 0 & \gamma - 1 \\ 0 & 0 & 0 & 0 & v & 0 \\ k_\rho & 0 & 0 & k_p & 0 & v \end{pmatrix}
$$

Собственные значения матриц  $A_x$  и  $A_y$  следующие:

$$
u - c_1, u - c_2, u, u, u + c_2, u + c_1,
$$
  

$$
v - c_1, v - c_2, v, v, v + c_2, v + c_1,
$$

где

$$
c_1 = \sqrt{\frac{1}{2} \left[ c_a^2 + k_p(\gamma - 1) + \sqrt{[c_a^2 + k_p(\gamma - 1)]^2 + 4k_p(\gamma - 1)} \right]},
$$
  
\n
$$
c_2 = \sqrt{\frac{1}{2} \left[ c_a^2 + k_p(\gamma - 1) - \sqrt{[c_a^2 + k_p(\gamma - 1)]^2 + 4k_p(\gamma - 1)} \right]}.
$$
\n(10)

Таким образом, в теплопроводном газе имеется две скорости звука: газодинамическая  $(c_1)$  и тепловая  $(c_2)$ . Как и в вязком газе, собственные векторы, соответствующие собственным значениям матриц  $A_x$  и  $A_y$ , линейно независимы, поэтому система уравнений теплопроводного газа с релаксационным законом Фурье относится к гиперболическому типу.

### 4. Вязкий теплопроводный газ

Систему квазилинейных уравнений с релаксационными законами Фурье и Стокса, описывающую течение вязкого теплопроводного газа, представим в векторной форме (5) с параметрами

$$
\mathbf{U} = (\rho, u, v, p, \sigma_{xx}, \sigma_{xy}, \sigma_{yy}, w_x, w_y)^T, \quad \mathbf{H} = \left(0, 0, 0, 0, \frac{\sigma_{xx}}{\tau_{\sigma}}, -\frac{\sigma_{xy}}{\tau_{\sigma}}, \frac{\sigma_{yy}}{\tau_{\sigma}}, -\frac{w_x}{\tau_w}, -\frac{w_y}{\tau_w}\right)^T,
$$
  
2022, T. 14, N<sub>2</sub> 1, C. 23-43

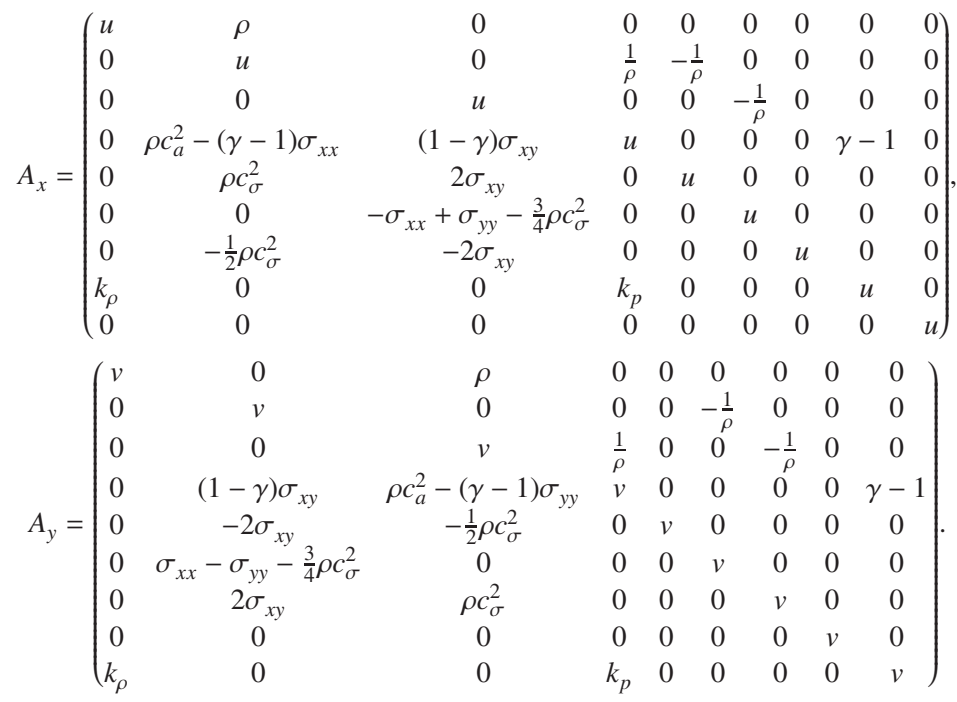

Собственные значения матриц  $A_x$  и  $A_y$  следующие:

$$
u - c_{1x}, \ u - c_{2x}, \ u - c_{3x}, \ u, \ u, \ u + c_{3x}, \ u + c_{2x}, \ u + c_{1x},
$$
  

$$
v - c_{1y}, \ v - c_{2y}, \ v - c_{3y}, \ v, \ v, \ v, \ v + c_{3y}, \ v + c_{2y}, \ v + c_{1y},
$$

где

$$
c_{1x} = \sqrt{\frac{1}{2} \left[ c_a^2 - c_\sigma^2 + \left( k_p - \frac{\sigma_{xx}}{\rho} \right) (\gamma - 1) + \sqrt{G_x} \right]}, \quad c_{2x} = \sqrt{\frac{3}{4} c_\sigma^2 + \frac{\sigma_{xx} - \sigma_{yy}}{\rho}},
$$
  
\n
$$
c_{3x} = \sqrt{\frac{1}{2} \left[ c_a^2 - c_\sigma^2 + \left( k_p - \frac{\sigma_{xx}}{\rho} \right) (\gamma - 1) - \sqrt{G_x} \right]},
$$
  
\n
$$
G_x = \left[ k_p (\gamma - 1) + (c_a + c_\sigma)^2 \right] \left[ k_p (\gamma - 1) + (c_a - c_\sigma)^2 \right] + 4k_p (\gamma - 1) - \frac{2\sigma_{xx} (\gamma - 1)}{\rho} \left[ c_a^2 - c_\sigma^2 + k_p (\gamma - 1) \right] - \left( \frac{\sigma_{xx} (\gamma - 1)}{\rho} \right)^2,
$$
  
\n
$$
c_{1y} = \sqrt{\frac{1}{2} \left[ c_a^2 - c_\sigma^2 + \left( k_p - \frac{\sigma_{yy}}{\rho} \right) (\gamma - 1) + \sqrt{G_y} \right]}, \quad c_{2y} = \sqrt{\frac{3}{4} c_\sigma^2 + \frac{\sigma_{yy} - \sigma_{xx}}{\rho}},
$$
  
\n
$$
c_{3y} = \sqrt{\frac{1}{2} \left[ c_a^2 - c_\sigma^2 + \left( k_p - \frac{\sigma_{yy}}{\rho} \right) (\gamma - 1) - \sqrt{G_y} \right]},
$$
  
\n
$$
G_y = \left[ k_p (\gamma - 1) + (c_a + c_\sigma)^2 \right] \left[ k_p (\gamma - 1) + (c_a - c_\sigma)^2 \right] + 4k_p (\gamma - 1) - \frac{2\sigma_{yy} (\gamma - 1)}{\rho} \left[ c_a^2 - c_\sigma^2 + k_p (\gamma - 1) \right] - \left( \frac{\sigma_{yy} (\gamma - 1)}{\rho} \right)^2.
$$
  
\n(11)

Таким образом, в вязком теплопроводном газе имеется три скорости звука: газодинамическая  $(c_1)$ , вязкостная  $(c_2)$  и тепловая  $(c_3)$ . Как и в вязком газе, собственные векторы, соответствующие собственным значениям матриц  $A_x$  и  $A_y$ , линейно независимы, поэтому система уравнений вязкого теплопроводного газа с релаксационными законами Стокса и Фурье также относится к гиперболическому типу.

#### 5. О методах расчета

Для интегрирования уравнений вязкого газа использован гибридный метод Годунова (ГМГ), предназначенный для расчета систем, в которых имеются уравнения, не приводящиеся к дивергентному виду (оригинальный метод Годунова предназначен только для дивергентных систем). В случае применения ГМГ для решения задач с дополнительным учетом теплопроводности общее время вычисления существенно возрастает, поскольку для устойчивого счета временной шаг приходится значительно, более чем на порядок, уменьшать. Для исключения этого в расчетах течений теплопроводного и вязкого теплопроводного газа использован более трудоемкий, но менее требовательный к временному шагу многомерный узловой метод характеристик (МУМХ) [Суров, 2021].

#### 5.1. Гибридный метод Годунова

Поскольку рассматриваемые в работе области интегрирования представляют собой объединение прямоугольных подобластей, поэтому при интегрировании уравнений течения газа использован упрощенный вариант ГМГ [Суров, 2019b]. При ниличии криволинейных подобластей необходимо применять конечно-объемный вариант метода, описанный, например, в [Суров, 2016].

Для интегрирования уравнений двумерного течения вязкого газа разобьем исходную систему на две подсистемы. К первой отнесем уравнения, записанные в дивергентном виде, ко второй — остальные. Первая подсистема имеет вид

$$
\frac{\partial \mathbf{U}}{\partial t} + \frac{\partial \mathbf{F}_x}{\partial x} + \frac{\partial \mathbf{F}_y}{\partial y} = 0,
$$
\n(12)

где

$$
\mathbf{U} = (\rho, \rho u, \rho v, \rho e)^{\mathrm{T}}, \quad \mathbf{F}_x = \left[\rho u, \ p - \sigma_{xx} + \rho u^2, \rho u v - \sigma_{xy}, \ u(\rho e + p) - u \sigma_{xx} - v \sigma_{xy}\right]^{\mathrm{T}},
$$

$$
\mathbf{F}_y = \left[\rho v, \rho u v - \sigma_{xy}, \ p - \sigma_{yy} + \rho v^2, \ v(\rho e + p) - u \sigma_{xy} - v \sigma_{yy}\right]^{\mathrm{T}}.
$$

Соответствующие выражения, связывающие искомые параметры на новом временном слое  $t + \Delta t$ с соответствующими значениями на предыдущем t, имеют вид

$$
\mathbf{U}^{i,j} = \mathbf{U}_{i,j} + \left(\frac{\mathbf{\Phi}_{i-1/2,j} - \mathbf{\Phi}_{i+1/2,j}}{\Delta x_{i,j}} + \frac{\mathbf{\Psi}_{i,j-1/2} - \mathbf{\Psi}_{i,j+1/2}}{\Delta y_{i,j}}\right) \Delta t, \tag{13}
$$

где

$$
\Phi = [RU, P - \Sigma_{xx} + RU^2, RUV - \Sigma_{xy}, U(RE + P) - U\Sigma_{xx} - V\Sigma_{xy}]^T,
$$
  

$$
\Psi = [RV, RUV - \Sigma_{xy}, P - \Sigma_{yy} + RV^2, V(RE + P) - U\Sigma_{xy} - V\Sigma_{yy}]^T.
$$

Для вычисления компонентов тензора вязких напряжений запишем в конечноразностном виде уравнения второй подсистемы как

$$
\frac{(\sigma_{xx})^{i,j} - (\sigma_{xx})_{i,j}}{\Delta t} + u_{i,j} \frac{(\Sigma_{xx})_{i+1/2,j} - (\Sigma_{xx})_{i-1/2,j}}{\Delta x_{i,j}} + v_{i,j} \frac{(\Sigma_{xx})_{i,j+1/2} - (\Sigma_{xx})_{i,j-1/2}}{\Delta y_{i,j}} -\n-2(\sigma_{xy})_{i,j} \left( \frac{U_{i,j+1/2} - U_{i,j-1/2}}{\Delta y_{i,j}} - \frac{V_{i+1/2,j} - V_{i-1/2,j}}{\Delta x_{i,j}} \right) +\n+ \frac{(\rho c_{\sigma}^2)_{i,j}}{2} \left( 2 \frac{U_{i+1/2,j} - U_{i-1/2,j}}{\Delta x_{i,j}} - \frac{V_{i,j+1/2} - V_{i,j-1/2}}{\Delta y_{i,j}} \right) = \left( \frac{\sigma_{xx}}{\tau_{\sigma}} \right)_{i,j},
$$
\n2022, T. 14, Nê 1, C. 23–43

 $31$ 

$$
\frac{(\sigma_{xy})^{i,j} - (\sigma_{xy})_{i,j}}{\Delta t} + u_{i,j} \frac{(\Sigma_{xy})_{i+1/2,j} - (\Sigma_{xy})_{i-1/2,j}}{\Delta x_{i,j}} + v_{i,j} \frac{(\Sigma_{xy})_{i,j+1/2} - (\Sigma_{xy})_{i,j-1/2}}{\Delta y_{i,j}} - \frac{\sigma_{xx} - \sigma_{yy}}{2} \Biggl\{ \frac{V_{i+1/2,j} - V_{i-1/2,j}}{\Delta x_{i,j}} - \frac{U_{i,j+1/2} - U_{i,j-1/2}}{\Delta y_{i,j}} \Biggr\} - \frac{3(\rho c_{\sigma}^2)_{i,j}}{4} \Biggl\{ 2 \frac{U_{i,j+1/2} - U_{i,j-1/2}}{\Delta y_{i,j}} + \frac{V_{i+1/2,j} - V_{i-1/2,j}}{\Delta x_{i,j}} \Biggr\} = - \Biggl( \frac{\sigma_{xy}}{\tau_{\sigma}} \Biggr)_{i,j},
$$
\n
$$
\frac{(\sigma_{yy})^{i,j} - (\sigma_{yy})_{i,j}}{\Delta t} + u_{i,j} \frac{(\Sigma_{yy})_{i+1/2,j} - (\Sigma_{yy})_{i-1/2,j}}{\Delta x_{i,j}} + v_{i,j} \frac{(\Sigma_{yy})_{i,j+1/2} - (\Sigma_{yy})_{i,j-1/2}}{\Delta y_{i,j}} - \frac{(\sigma_{xy})_{i,j}}{\Delta x_{i,j}} \Biggl\} + \frac{\rho c_{\sigma}^2 \Biggl\{ y_{i,j} \Biggl\{ \frac{V_{i+1/2,j} - V_{i-1/2,j}}{\Delta x_{i,j}} - \frac{U_{i,j+1/2} - U_{i,j-1/2}}{\Delta y_{i,j}} \Biggr\} + \frac{\rho c_{\sigma}^2 \Biggr\} _{i,j} \Biggl\{ 2 \frac{V_{i,j+1/2} - V_{i,j-1/2}}{\Delta y_{i,j}} - \frac{U_{i+1/2,j} - U_{i-1/2,j}}{\Delta x_{i,j}} \Biggr) = \Biggl( \frac{\sigma_{yy}}{\tau_{\sigma}} \Biggr)_{i,j},
$$

из которых рассчитываются  $(\sigma_{xx})^{i,j},$   $(\sigma_{xy})^{i,j},$   $(\sigma_{yy})^{i,j}$ , что завершает вычислительный цикл. Используемые в (13)–(14) обозначения соответствуют принятым в [Годунов и др., 1976]: узлы конечноразностной сетки имеют целые индексы, а грани ячеек — полуцелые. «Большие» величины (т. е. *R* — плотность газа; *U*, *V* — компоненты вектора скорости; *P* — давление;  $\Sigma_{xx}$ ,  $\Sigma_{xy}$ ,  $\Sigma_{yy}$ компоненты тензора вязких напряжений, относящиеся к граням смежных ячеек) определялись из решения соответствующих задач Римана с использованием линеаризованного римановского решателя (ЛРР) [Toro, 2006], формула для которого в направлении оси *Ox* имеет вид

$$
\mathbf{U}_{i+1/2,j} = \mathbf{U} - \frac{1}{2} \sum_{k} a_k \operatorname{sing}(\lambda_x)_k \mathbf{X}_k,
$$
\n(15)

где (λ*x*) *<sup>k</sup>* и **X***<sup>k</sup>* — *k*-е собственные значения и соответствующие им правые собственные векторы матрицы  $A_x$ ,  $U = \frac{1}{2}(U_{i,j} + U_{i+1,j})$ ,  $U_{i+1/2,j} = (\rho, u, v, p, \sigma_{xx}, \sigma_{xy}, \sigma_{yy})_{i+1/2,j}^T$ . Соответствующая формула ЛРР в направлении оси *Oy* имеет вид

$$
\mathbf{V}_{i,j+1/2} = \mathbf{V} - \frac{1}{2} \sum_{k} b_k \operatorname{sing}(\lambda_y)_k \mathbf{Y}_k,
$$
\n(16)

где (λ*y*) *<sup>k</sup>* и **Y***<sup>k</sup>* — *k*-e собственные значения и соответствующие им правые собственные векторы матрицы  $A_y$ ,  $V = \frac{1}{2}(V_{i,j} + V_{i,j+1})$ ,  $V_{i,j+1/2} = (\rho, u, v, p, \sigma_{xx}, \sigma_{xy}, \sigma_{yy})_{i,j+1/2}^T$ . Значения констант  $a_i$ и *b<sub>i</sub>*, входящие в (15) и (16), определяются из систем линейных уравнений

$$
\sum_i a_i \mathbf{X}_i = \Delta \mathbf{U}, \quad \sum_i b_i \mathbf{Y}_i = \Delta \mathbf{V},
$$

где ∆U = U<sub>*i*+1, *j* − U<sub>*i*, *j*</sub>, ∆V = V<sub>*i*, *j*+1</sub> − V<sub>*i*, *j*</sub>. «Большие» величины, которые входят в (10)–(11),</sub> рассчитываются из соотношений

$$
(R, U, V, P, \Sigma_{xx}, \Sigma_{xy}, \Sigma_{yy})_{i+1/2, j} =
$$
\n
$$
= \begin{cases} (\rho, u, v, p, \sigma_{xx}, \sigma_{xy}, \sigma_{yy})_{i,j}, & \text{ecnu } (u - c_{1x})_{i+1/2, j} > 0, \\ (\rho, u, v, p, \sigma_{xx}, \sigma_{xy}, \sigma_{yy})_{i+1,j}, & \text{ecnu } (u + c_{1x})_{i+1/2, j} < 0, \\ (\rho, u, v, p, \sigma_{xx}, \sigma_{xy}, \sigma_{yy})_{i+1/2, j}, & \text{ecnu } (u - c_{1x})_{i+1/2, j} \leq 0, (u + c_{1x})_{i+1/2, j} \geq 0; \end{cases}
$$

$$
(R, U, V, P, \Sigma_{xx}, \Sigma_{xy}, \Sigma_{yy})_{i,j+1/2} =
$$
\n
$$
= \begin{cases} (\rho, u, v, p, \sigma_{xx}, \sigma_{xy}, \sigma_{yy})_{i,j}, & \text{ecnu } (u - c_{1y})_{i,j+1/2} > 0, \\ (\rho, u, v, p, \sigma_{xx}, \sigma_{xy}, \sigma_{yy})_{i,j+1}, & \text{ecnu } (u + c_{1y})_{i,j+1/2} < 0, \\ (\rho, u, v, p, \sigma_{xx}, \sigma_{xy}, \sigma_{yy})_{i,j+1/2}, & \text{ecnu } (u - c_{1y})_{i,j+1/2} \le 0, (u + c_{1y})_{i,j+1/2} \ge 0. \end{cases}
$$

Отметим, что вместо ЛРР может быть использован римановский решатель, основанный на характеристическом подходе [Суров, 2016], который дает совпадающие результаты.

#### 5.2. Многомерный узловой метод характеристик

Опишем МУМХ на примере теплопроводного газа. Рассмотрим малый временной интервал, а именно, шаг интегрирования по времени для системы (8). Изменения параметров, происходящие за этот малый промежуток времени, можно найти, суммируя локальные изменения, которые происходят по отдельным координатным направлениям. Иными словами, для нахождения приближенного решения системы (8) за указанный промежуток времени сначала решается полсистема

$$
\frac{\partial \rho}{\partial t} + u \frac{\partial \rho}{\partial x} + \rho \frac{\partial u}{\partial x} = 0, \quad \frac{\partial u}{\partial t} + u \frac{\partial u}{\partial x} + \frac{1}{\rho} \frac{\partial p}{\partial x} = 0,
$$
\n
$$
\frac{\partial v}{\partial t} + u \frac{\partial v}{\partial x} = 0, \quad \frac{\partial p}{\partial t} + u \frac{\partial p}{\partial x} + \rho c_a^2 \frac{\partial u}{\partial x} + (\gamma - 1) \frac{\partial w_x}{\partial x} = 0,
$$
\n
$$
\frac{\partial w_x}{\partial t} + u \frac{\partial w_x}{\partial x} + k_\rho \frac{\partial \rho}{\partial x} + k_p \frac{\partial p}{\partial x} = -\frac{w_x}{\tau_w}, \quad \frac{\partial w_y}{\partial t} + u \frac{\partial w_y}{\partial x} = -\frac{w_y}{\tau_w},
$$
\n(17)

получающаяся из (8), в которой оставлены слагаемые, изменяющие параметры течения только в направлении оси Ох. Затем, после интегрирования (17), базируясь на новом распределении определяющих переменных, решаем следующую подсистему:

$$
\frac{\partial \rho}{\partial t} + v \frac{\partial \rho}{\partial y} + \rho \frac{\partial v}{\partial y} = 0, \quad \frac{\partial u}{\partial t} + v \frac{\partial u}{\partial y} = 0,
$$
\n
$$
\frac{\partial v}{\partial t} + v \frac{\partial v}{\partial y} - \frac{1}{\rho} \frac{\partial \rho}{\partial y} = 0, \quad \frac{\partial \rho}{\partial t} + v \frac{\partial \rho}{\partial y} + \rho c_a^2 \frac{\partial v}{\partial y} + (\gamma - 1) \frac{\partial w_y}{\partial y} = 0,
$$
\n
$$
\frac{\partial w_y}{\partial t} + v \frac{\partial w_y}{\partial y} + k_\rho \frac{\partial \rho}{\partial y} + k_p \frac{\partial \rho}{\partial y} = -\frac{w_y}{\tau_w}, \quad \frac{\partial w_x}{\partial t} + v \frac{\partial w_x}{\partial y} = -\frac{w_x}{\tau_w},
$$
\n(18)

в которой учитываются изменения вдоль координатного направления  $Oy$ .

Характеристическое уравнение подсистемы (17) имеет следующие корни:  $u \pm c_i$ ,  $u$ ,  $u$ , где  $c_i$  $(i = 1, 2)$  определяются из (10). Соотношения совместности вдоль характеристических направлений  $dx/dt = u \pm c$ . имеют вид

$$
(c_i^2 - c_a^2)(c_i A_{x5} \pm k_\rho A_{x1}) \pm (k_\rho + k_\rho c_i^2)A_{x4} + \rho c_i(k_\rho + k_\rho c_a^2)A_{x2} = 0,
$$
\n(19)

где

$$
A_{x1} = -u\frac{d\rho}{dt} - \rho\frac{du}{dt}, \quad A_{x2} = -u\frac{du}{dt} - \frac{1}{\rho}\frac{dp}{dt},
$$

$$
A_{x4} = -u\frac{dp}{dt} - \rho c_a^2 \frac{du}{dt} - (\gamma - 1)\frac{dw_x}{dt}, \quad A_{x5} = -\frac{w_x}{\tau_w} - u\frac{dw_x}{dt} - k_p\frac{dp}{dt} - k_\rho\frac{d\rho}{dt}
$$

На траекторной характеристике  $dx/dt = u$  выполняются равенства

$$
\frac{dv}{dt} = 0, \quad \frac{dw_y}{dt} = -\frac{w_y}{\tau_w},\tag{20}
$$

которые непосредственно следуют из подсистемы (17).

2022, Т. 14, № 1, С. 23–43

Аналогичные соотношения имеют место и для подсистемы (18). Характеристическое уравнение подсистемы (18) имеет действительные корни:  $v \pm c_j$ , v, v, где  $c_j$  определяются из (10). Соотношения совместности вдоль характеристических направлений  $dy/dt = v \pm c_i$  имеют вид

$$
(c_j^2 - c_a^2)(c_j A_{y5} \pm k_\rho A_{y1}) \pm (k_\rho + k_\rho c_j^2)A_{y4} + \rho c_j(k_\rho + k_\rho c_a^2)A_{y3} = 0,
$$
\n(21)

гле

$$
A_{y1} = -v\frac{dp}{dt} - \rho\frac{dv}{dt}, \quad A_{y3} = -v\frac{dv}{dt} - \frac{1}{\rho}\frac{dp}{dt},
$$

$$
A_{y4} = -v\frac{dp}{dt} - \rho c_a^2 \frac{dv}{dt} - (\gamma - 1)\frac{dw_y}{dt}, \quad A_{y5} = -\frac{w_y}{\tau_w} - v\frac{dw_y}{dt} - k_p\frac{dp}{dt} - k_p\frac{dp}{dt}.
$$

На траекторной характеристике  $dy/dt = v$  выполняются равенства

$$
\frac{du}{dt} = 0, \quad \frac{dw_x}{dt} = -\frac{w_x}{\tau_w}.
$$
\n(22)

Для двумерного варианта МУМХ процесс вычислений при переходе с  $t^n$  временного шага на  $t^{n+1}$  состоит из двух тактов. На первом узлы расчетной области перебираются вдоль оси  $Ox$ , и в них по процедуре одномерного узлового метода характеристик (УМХ) [Суров, 2013] определяются промежуточные значения  $(\tilde{\rho}, \tilde{u}, \tilde{\nu}, \tilde{p}, \tilde{w}_x, \tilde{w}_y)^{n+1}$ . На втором такте определяются окончательные величины  $(\rho, u, v, p, w_x, w_y)^{n+1}$  путем применения процедуры УМХ в направлении оси Оу на основе данных первого такта.

Опишем процедуру одномерного УМХ, например для первого промежуточного такта. Второй такт проводится аналогично. Для решения поставленной задачи достаточно определить значения искомых параметров в узле  $(x_k, t^{n+1})$  по известным значениям этих величин в узлах, находящихся на *п*-м временном слое. Используется следующий итерационный процесс. Предполагается, что на «нулевой» итерации  $s = 0$  искомые переменные в точке  $(x_k, t^{n+1})$  совпадают с их значениями в точке  $(x_k, t^n)$ . В этом случае характеристические направления  $dx/dt = u$ ,  $dx/dt = u$  $u \pm c$  аппроксимируются выражениями

$$
x_k - x_C^{(s)} = u^{(s)} \Delta t, \quad x_k - x_{L_i}^{(s)} = (u^{(s)} + c_i^{(s)}) \Delta t, \quad x_k - x_{R_i}^{(s)} = (u^{(s)} - c_i^{(s)}) \Delta t,
$$

где  $\Delta t = t^{n+1} - t^n$ , s — номер итерации, i = 1, 2. Точки пересечения полученных характеристических направлений с прямой  $t = t^n$  определяются соотношениями

$$
x_C^{(s)} = x_k - u^{(s)} \Delta t, \quad x_{L_i}^{(s)} = x_k - \left(u^{(s)} - c_i^{(s)}\right) \Delta t, \quad x_{R_i}^{(s)} = x_k - \left(u^{(s)} + c_i^{(s)}\right) \Delta t. \tag{23}
$$

Параметры  $(\widetilde{\rho}, \widetilde{u}, \widetilde{v}, \widetilde{p}, \widetilde{w}_x, \widetilde{w}_y)^{(0)}$  в найденных точках находятся интерполяцией по их известным значениям в узлах  $x_{k-1}$ ,  $x_k$  и  $x_{k+1}$ . Перепишем дифференциальные соотношения из (19)-(20) в конечноразностном виде как

$$
a_{1L_i}^{(s)}\left(\overline{\rho}_k^{(s+1)} - \rho_{L_i}^{(s)}\right) + a_{2L_i}^{(s)}\left(\overline{u}_k^{(s+1)} - u_{L_i}^{(s)}\right) + a_{4L_i}^{(s)}\left(\overline{p}_k^{(s+1)} - p_{L_i}^{(s)}\right) +
$$
  
+ 
$$
a_{5L_i}^{(s)}\left(\overline{w}_{x,k}^{(s+1)} - w_{x,L_i}^{(s)}\right) = \Omega_{L_i}^{(s)}, \quad \overline{v}_k^{(s+1)} - v_C^{(s)} = 0,
$$
  

$$
\overline{w}_{y,k}^{(s+1)} - w_{y,C}^{(s)} = \Omega_C^{(s)}, \quad a_{1R_i}^{(s)}\left(\overline{\rho}_k^{(s+1)} - \rho_{R_i}^{(s)}\right) + a_{2R_i}^{(s)}\left(\overline{u}_k^{(s+1)} - u_{R_i}^{(s)}\right) +
$$
  
+ 
$$
a_{4R_i}^{(s)}\left(\overline{p}_k^{(s+1)} - p_{R_i}^{(s)}\right) + a_{5R_i}^{(s)}\left(\overline{w}_{x,k}^{(s+1)} - w_{x,R_i}^{(s)}\right) = \Omega_{R_i}^{(s)},
$$
  
(24)

где

$$
a_{1L_i}^{(s)} = -k_{\rho}(u + c_i)(c_i^2 - c_a^2), \quad a_{2L_i}^{(s)} = -\rho c_i(u + c_i)(\rho(k_{\rho} + k_{\rho}c_a^2), \quad a_{4L_i}^{(s)} = -(u + c_i)(\rho(k_{\rho} + k_{\rho}c_i^2),
$$

$$
a_{5L_i}^{(s)} = -uc_i(c_i^2 - c_a^2) - (k_{\rho} + k_{\rho}c_i^2)(\gamma - 1), \quad \Omega_{L_i}^{(s)} = \frac{c_i w_x(c_i^2 - c_a^2)\Delta t}{\tau_w},
$$

$$
\Omega_C^{(s)} = -\frac{w_y}{\tau_w}\Delta t, \quad a_{1R_i}^{(s)} = k_{\rho}(u - c_i)(c_i^2 - c_a^2), \quad a_{2R_i}^{(s)} = -\rho c_i(u - c_i)(\rho(k_{\rho} + k_{\rho}c_a^2),
$$

$$
a_{4R_i}^{(s)} = (u - c_i)(\rho(k_{\rho} + k_{\rho}c_i^2), \quad a_{5R_i}^{(s)} = -uc_i(c_i^2 - c_a^2) + (k_{\rho} + k_{\rho}c_i^2)(\gamma - 1), \quad \Omega_{R_i}^{(s)} = \frac{c_i w_x(c_i^2 - c_a^2)\Delta t}{\tau_w}.
$$

Решая систему (24) при  $s = 0$  относительно переменных  $(\tilde{\rho}, \tilde{u}, \tilde{v}, \tilde{p}, \tilde{w}_x, \tilde{w}_y)^{(1)}$ , найдем уточненные значения искомых функций в точке  $(x_k, t^{n+1})$ . Затем по этим данным из выражений (23)<br>вычисляются новые координаты  $(x_{L_i}, x_C, x_{R_i})^{(1)}$ , которые в свою очередь используются для определения  $(\tilde{\rho}, \tilde{u}, \tilde{v}, \tilde{p}, \tilde{w}_x, \tilde{w}_y)^{(2)}$  из (24), где необходимо положить  $s = 1$ . Описанный итерационный процесс продолжается вплоть до сходимости. При невязке  $10^{-7}$  пребуется, как правило, 5-7 итераций.

Аналогичные соотношения справедливы и вдоль оси  $Oy$ . Соответствующая алгебраическая система уравнений, аппроксимирующая уравнения (21)-(22), имеет вид

$$
\overline{a}_{1L_j}^{(s)} \left( \rho_k^{(s+1)} - \overline{\rho}_{L_j}^{(s)} \right) + \overline{a}_{3L_j}^{(s)} \left( v_k^{(s+1)} - \overline{v}_{L_j}^{(s)} \right) + \overline{a}_{4L_j}^{(s)} \left( p_k^{(s+1)} - \overline{p}_{L_j}^{(s)} \right) +
$$
\n
$$
+ \overline{a}_{6L_j}^{(s)} \left( w_{y,k}^{(s+1)} - \overline{w}_{y,L_j}^{(s)} \right) = \overline{\Omega}_{L_j}^{(s)}, \quad u_k^{(s+1)} - \overline{u}_C^{(s)} = 0, \quad w_{x,k}^{(s+1)} - \overline{w}_{x,C}^{(s)} = \overline{\Omega}_{C}^{(s)},
$$
\n
$$
\overline{a}_{1R_j}^{(s)} \left( \rho_k^{(s+1)} - \overline{\rho}_{R_j}^{(s)} \right) + \overline{a}_{3R_j}^{(s)} \left( v_k^{(s+1)} - \overline{v}_{R_j}^{(s)} \right) + \overline{a}_{4R_j}^{(s)} \left( p_k^{(s+1)} - \overline{p}_{R_j}^{(s)} \right) + \overline{a}_{6R_j}^{(s)} \left( w_{y,k}^{(s+1)} - \overline{w}_{y,R_j}^{(s)} \right) = \overline{\Omega}_{R_j}^{(s)},
$$

где

$$
\overline{a}_{1L_j}^{(s)} = -\overline{k}_{\rho}(\overline{v} + \overline{c}_j)(\overline{c}_j^2 - \overline{c}_a^2), \quad \overline{a}_{3L_j}^{(s)} = -\overline{\rho c}_j(\overline{v} + \overline{c}_j)(\overline{k}_{\rho} + \overline{k}_{\rho}\overline{c}_a^2), \quad \overline{a}_{4L_j}^{(s)} = -(\overline{v} + \overline{c}_j)(\overline{k}_{\rho} + \overline{k}_{\rho}\overline{c}_j^2),
$$
\n
$$
\overline{a}_{6L_j}^{(s)} = -\overline{v}\overline{c}_j(\overline{c}_j^2 - \overline{c}_a^2) - (\overline{k}_{\rho} + \overline{k}_{\rho}\overline{c}_j^2)(\gamma - 1), \quad \overline{\Omega}_{L_j}^{(s)} = \frac{\overline{c}_j\overline{w}_y(\overline{c}_j^2 - \overline{c}_a^2)\Delta t}{\tau_w}, \quad \overline{\Omega}_{C}^{(s)} = \frac{\overline{w}_x\Delta t}{\tau_w},
$$
\n
$$
\overline{a}_{1R_j}^{(s)} = \overline{k}_{\rho}(\overline{v} - \overline{c}_j)(\overline{c}_j^2 - \overline{c}_a^2), \quad \overline{a}_{3R_j}^{(s)} = -\overline{\rho}\overline{c}_j(\overline{v} - \overline{c}_j)(\overline{k}_{\rho} + \overline{k}_{\rho}\overline{c}_a^2), \quad \overline{a}_{4R_j}^{(s)} = (\overline{v} - \overline{c}_j)(\overline{k}_{\rho} + \overline{k}_{\rho}\overline{c}_j^2),
$$
\n
$$
\overline{a}_{6R_j}^{(s)} = -\overline{v}\overline{c}_j(\overline{c}_j^2 - \overline{c}_a^2) + (\overline{k}_{\rho} + \overline{k}_{\rho}\overline{c}_j^2)(\gamma - 1), \quad \overline{\Omega}_{R_j}^{(s)} = \frac{\overline{c}_j\overline{w}_y(\overline{c}_j^2 - \overline{c}_a^2)\Delta t}{\tau_w}.
$$

В случае применения МУМХ для интегрирования уравнений вязкого или вязкого теплопроводного газа справедливы аналогичные, но более громоздкие соотношения. В частности, для вязкого газа на первом такте решается подсистема

$$
\frac{\partial \rho}{\partial t} + u \frac{\partial \rho}{\partial x} + \rho \frac{\partial u}{\partial x} = 0, \quad \frac{\partial u}{\partial t} + u \frac{\partial u}{\partial x} + \frac{1}{\rho} \frac{\partial (p - \sigma_{xx})}{\partial x} = 0, \quad \frac{\partial v}{\partial t} + u \frac{\partial v}{\partial x} - \frac{1}{\rho} \frac{\partial \sigma_{xy}}{\partial x} = 0,
$$
\n
$$
\frac{\partial p}{\partial t} + u \frac{\partial p}{\partial x} + \rho c_a^2 \frac{\partial u}{\partial x} - (\gamma - 1) \left( \sigma_{xx} \frac{\partial u}{\partial x} + \sigma_{xy} \frac{\partial v}{\partial x} \right) = 0,
$$
\n
$$
\frac{\partial \sigma_{xx}}{\partial t} + u \frac{\partial \sigma_{xx}}{\partial x} + 2 \sigma_{xy} \frac{\partial v}{\partial x} + \rho c_{\sigma}^2 \frac{\partial u}{\partial x} = \frac{\sigma_{xx}}{\tau_{\sigma}},
$$
\n
$$
\frac{\partial \sigma_{xy}}{\partial t} + u \frac{\partial \sigma_{xy}}{\partial x} - \left( \sigma_{xx} - \sigma_{yy} + \frac{3\rho c_{\sigma}^2}{4} \right) \frac{\partial v}{\partial x} = -\frac{\sigma_{xy}}{\tau_{\sigma}},
$$
\n
$$
\frac{\partial \sigma_{yy}}{\partial t} + u \frac{\partial \sigma_{yy}}{\partial x} - 2 \sigma_{xy} \frac{\partial v}{\partial x} - \frac{\rho c_{\sigma}^2}{2} \frac{\partial u}{\partial x} = \frac{\sigma_{yy}}{\tau_{\sigma}}.
$$
\n2022. T. 14. Ne 1. C. 23-43

Характеристическое уравнение подсистемы (25) имеет следующие корни:  $u \pm c_{1x}$ ,  $u \pm c_{2x}$ ,  $u$ ,  $u$ ,  $u$ , где *cix* определяются из (7). Соотношения совместности вдоль характеристических направлений  $dx/dt = u \pm c_{1x}$  и  $dx/dt = u \pm c_{2x}$  имеют вид

$$
\rho c_{1x} A_{x2} \pm A_{x4} \mp A_{x5} - \frac{\sigma_{xy} (\gamma + 1)}{\rho (c_{1x}^2 - c_{2x}^2)} (\rho c_{1x} A_{x3} \mp A_{x6}) = 0,
$$
  
\n
$$
\rho c_{2x} A_{x3} \mp A_{x6} = 0,
$$
\n(26)

где

$$
A_{x2} = -u\frac{du}{dt} - \frac{1}{\rho}\left(\frac{dp}{dt} - \frac{d\sigma_{xx}}{dt}\right), \quad A_{x3} = -u\frac{dv}{dt} + \frac{1}{\rho}\frac{d\sigma_{xy}}{dt},
$$
  
\n
$$
A_{x4} = -u\frac{dp}{dt} + \left[\sigma_{xx}(y-1) - \rho c_a^2\right]\frac{du}{dt} + \sigma_{xy}(y-1)\frac{dv}{dt},
$$
  
\n
$$
A_{x5} = \frac{\sigma_{xx}}{\tau_{\sigma}} - u\frac{d\sigma_{xx}}{dt} - 2\sigma_{xy}\frac{dv}{dt} - \rho c_{\sigma}^2\frac{du}{dt},
$$
  
\n
$$
A_{x6} = -\frac{\sigma_{xy}}{\tau_{\sigma}} - u\frac{d\sigma_{xy}}{dt} + \left(\sigma_{xx} - \sigma_{yy} + \frac{3}{4}\rho c_{\sigma}^2\right)\frac{dv}{dt},
$$
  
\n
$$
A_{x7} = \frac{\sigma_{yy}}{\tau_{\sigma}} - u\frac{d\sigma_{yy}}{dt} + 2\sigma_{xy}\frac{dv}{dt} + \frac{\rho c_{\sigma}^2}{2}\frac{du}{dt}.
$$

На траекторной характеристике *dx*/*dt* = *u* выполняются равенства

$$
\frac{dp}{dt} + \left[\frac{\sigma_{xx}(\gamma - 1)}{\rho} - c_a^2\right] \frac{d\rho}{dt} - \frac{\sigma_{xy}(\gamma - 1)}{\sigma_{xx} - \sigma_{yy} + \frac{3}{4}\rho c_{\sigma}^2} \left(\frac{d\sigma_{xy}}{dt} + \frac{\sigma_{xy}}{\tau_{\sigma}}\right) = 0,
$$
\n
$$
\frac{d\sigma_{xx}}{dt} + \frac{2\sigma_{xy}}{\sigma_{xx} - \sigma_{yy} + \frac{3}{4}\rho c_{\sigma}^2} \left(\frac{d\sigma_{xy}}{dt} + \frac{\sigma_{xy}}{\tau_{\sigma}}\right) - c_{\sigma}^2 \frac{d\rho}{dt} = \frac{\sigma_{xx}}{\tau_{\sigma}},
$$
\n
$$
\frac{d\sigma_{yy}}{dt} - \frac{2\sigma_{xy}}{\sigma_{xx} - \sigma_{yy} + \frac{3}{4}\rho c_{\sigma}^2} \left(\frac{d\sigma_{xy}}{dt} + \frac{\sigma_{xy}}{\tau_{\sigma}}\right) + \frac{c_{\sigma}^2}{2} \frac{d\rho}{dt} = \frac{\sigma_{yy}}{\tau_{\sigma}}.
$$
\n(27)

Соответствующая алгебраическая система уравнений, аппроксимирующая дифференциальные соотношения (26)–(27), принимает вид

$$
a_{2L_{1}}^{(s)}\left(\overline{u}_{k}^{(s+1)} - u_{L_{1}}^{(s)}\right) + a_{3L_{1}}^{(s)}\left(\overline{\nu}_{k}^{(s+1)} - \nu_{L_{1}}^{(s)}\right) + a_{4L_{1}}^{(s)}\left(\overline{p}_{k}^{(s+1)} - \overline{p}_{L_{1}}^{(s)}\right) +
$$
  
\n
$$
+ a_{5L_{1}}^{(s)}\left(\overline{\sigma}_{x x k}^{(s+1)} - \sigma_{x x L_{1}}^{(s)}\right) + a_{6L_{1}}^{(s)}\left(\overline{\sigma}_{x y k}^{(s+1)} - \sigma_{x y L_{1}}^{(s)}\right) = \Omega_{L_{1}}^{(s)},
$$
  
\n
$$
a_{3L_{2}}^{(s)}\left(\overline{\nu}_{k}^{(s+1)} - \nu_{L_{2}}^{(s)}\right) + a_{6L_{2}}^{(s)}\left(\overline{\sigma}_{x y k}^{(s+1)} - \sigma_{x y L_{2}}^{(s)}\right) = \Omega_{L_{2}}^{(s)},
$$
  
\n
$$
a_{1C_{1}}^{(s)}\left(\overline{\rho}_{k}^{(s+1)} - \rho_{C}^{(s)}\right) + \overline{\rho}_{k}^{(s+1)} - p_{C}^{(s)} + a_{6C_{1}}^{(s)}\left(\overline{\sigma}_{x y k}^{(s+1)} - \sigma_{x y C}^{(s)}\right) = \Omega_{C_{1}}^{(s)},
$$
  
\n
$$
a_{1C_{2}}^{(s)}\left(\overline{\rho}_{k}^{(s+1)} - \rho_{C}^{(s)}\right) + \overline{\sigma}_{x x k}^{(s+1)} - \sigma_{x x C}^{(s)} + a_{6C_{2}}^{(s)}\left(\overline{\sigma}_{x y k}^{(s+1)} - \sigma_{x y C}^{(s)}\right) = \Omega_{C_{2}}^{(s)},
$$
  
\n
$$
a_{1C_{3}}^{(s)}\left(\overline{\rho}_{k}^{(s+1)} - \rho_{C}^{(s)}\right) + a_{6C_{3}}^{(s)}\left(\overline{\sigma}_{x y k}^{(s+1)} - \sigma_{x x C}^{(s)}\right) + \overline{\sigma}_{y y k}^{(s+1)} - \sigma_{y y C}^{(s)}
$$

где

$$
a_{2L_1}^{(s)} = -\rho c_{1x}(u + c_{1x}), \quad a_{3L_1}^{(s)} = \frac{c_{1x}\sigma_{xy}(u + c_{1x})(\gamma + 1)}{c_{1x}^2 - c_{2x}^2}, \quad a_{4L_1}^{(s)} = -(u + c_{1x}),
$$
  
\n
$$
a_{5L_1}^{(s)} = (u + c_{1x}), \quad a_{6L_1}^{(s)} = -\frac{\sigma_{xy}(u + c_{1x})(\gamma + 1)}{\rho(c_{1x}^2 - c_{2x}^2)}, \quad \Omega_{L_1}^{(s)} = \left(\sigma_{xx} + \frac{\sigma_{xy}^2(\gamma + 1)}{\rho(c_{1x}^2 - c_{2x}^2)}\right) \frac{\Delta t}{\tau_{\sigma}},
$$
  
\n
$$
a_{3L_2}^{(s)} = -\rho c_{2x}(u + c_{2x}), \quad a_{6L_2}^{(s)} = u + c_{2x}, \quad \Omega_{L_2}^{(s)} = -\frac{\sigma_{xy}\Delta t}{\tau_{\sigma}},
$$
  
\n
$$
a_{1C_1}^{(s)} = \frac{\sigma_{xx}(\gamma - 1)}{\rho} - c_a^2, \quad a_{6C_1}^{(s)} = -\frac{\sigma_{xy}(\gamma - 1)}{\sigma_{xx} - \sigma_{yy} + \frac{3}{4}\rho c_c^2}, \quad \Omega_{C_1}^{(s)} = \frac{\Delta t}{\tau_{\sigma}} \left(\frac{\sigma_{xy}^2(\gamma - 1)}{\sigma_{xx} - \sigma_{yy} + \frac{3}{4}\rho c_c^2}\right),
$$
  
\n
$$
a_{1C_2}^{(s)} = -c_{\sigma}^2, \quad a_{6C_2}^{(s)} = \frac{2\sigma_{xy}}{\sigma_{xx} - \sigma_{yy} + \frac{3}{4}\rho c_{\sigma}^2}, \quad \Omega_{C_2}^{(s)} = \frac{\Delta t}{\tau_{\sigma}} \left(\sigma_{xx} - \frac{2\sigma_{xy}^2}{\sigma_{xx} - \sigma_{yy} + \frac{3}{4}\rho c_{\sigma}^2}\right),
$$
  
\n
$$
a_{1C_3}^{(s)} = \frac{c_{\sigma}^2}{2}, \quad a_{6C_3}^{(s)} = -\frac{2\sigma_{xy}}{\sigma_{xx} - \sigma_{yy} + \frac{3}{4
$$

Затем, после интегрирования (25), базируясь на новом распределении определяющих переменных, решаем следующую подсистему:

$$
\frac{\partial \rho}{\partial t} + v \frac{\partial \rho}{\partial y} + \rho \frac{\partial v}{\partial y} = 0, \quad \frac{\partial u}{\partial t} + v \frac{\partial u}{\partial y} - \frac{1}{\rho} \frac{\partial \sigma_{xy}}{\partial y} = 0, \quad \frac{\partial v}{\partial t} + v \frac{\partial v}{\partial y} + \frac{1}{\rho} \frac{\partial (p - \sigma_{yy})}{\partial y} = 0,
$$
\n
$$
\frac{\partial p}{\partial t} + v \frac{\partial p}{\partial y} + \rho c_a^2 \frac{\partial v}{\partial y} - (\gamma - 1) \left( \sigma_{xy} \frac{\partial u}{\partial y} + \sigma_{yy} \frac{\partial v}{\partial y} \right) = 0,
$$
\n
$$
\frac{\partial \sigma_{xx}}{\partial t} + v \frac{\partial \sigma_{xx}}{\partial y} - 2 \sigma_{xy} \frac{\partial u}{\partial y} - \frac{1}{2} \rho c_{\sigma}^2 \frac{\partial v}{\partial y} = \frac{\sigma_{xx}}{\tau_{\sigma}},
$$
\n
$$
\frac{\partial \sigma_{xy}}{\partial t} + v \frac{\partial \sigma_{xy}}{\partial y} + \left( \sigma_{xx} - \sigma_{yy} - \frac{3\rho c_{\sigma}^2}{4} \right) \frac{\partial u}{\partial y} = -\frac{\sigma_{xy}}{\tau_{\sigma}},
$$
\n
$$
\frac{\partial \sigma_{yy}}{\partial t} + v \frac{\partial \sigma_{yy}}{\partial y} + 2 \sigma_{xy} \frac{\partial u}{\partial y} + \rho c_{\sigma}^2 \frac{\partial v}{\partial y} = \frac{\sigma_{yy}}{\tau_{\sigma}},
$$
\n(29)

в которой учитываются изменения вдоль координатного направления *Oy*. Характеристическое уравнение подсистемы (29) имеет действительные корни:  $v \pm c_{1y}$ ,  $v \pm c_{2y}$ ,  $v$ ,  $v$ ,  $v$ , где  $c_{jy}$  определяются из (7). Соотношения совместности вдоль характеристических направлений  $dy/dt = v \pm c_{1y}$ и  $dy/dt = v \pm c_{2v}$  имеют вид

$$
\rho c_{1y} A_{y3} \pm A_{y4} \mp A_{y7} - \frac{\sigma_{xy} (\gamma + 1)}{\rho (c_{1y}^2 - c_{2y}^2)} (\rho c_{1y} A_{y2} \mp A_{y6}) = 0,
$$
  
\n
$$
\rho c_{2y} A_{y2} \mp A_{y6} = 0,
$$
\n(30)

**2022, Т. 14, № 1, С. 23–43** 

где

$$
A_{y2} = -v\frac{du}{dt} + \frac{1}{\rho}\frac{d\sigma_{xy}}{dt}, \quad A_{y3} = -v\frac{dv}{dt} - \frac{1}{\rho}\left(\frac{dp}{dt} - \frac{d\sigma_{yy}}{dt}\right),
$$

$$
A_{y4} = -v\frac{dp}{dt} + \left[\sigma_{yy}(y-1) - \rho c_a^2\right]\frac{dv}{dt} + \sigma_{xy}(y-1)\frac{du}{dt},
$$

$$
A_{y6} = -\frac{\sigma_{xy}}{\tau_{\sigma}} - v\frac{d\sigma_{xy}}{dt} - \left(\sigma_{xx} - \sigma_{yy} - \frac{3}{4}\rho c_{\sigma}^2\right)\frac{du}{dt}, \quad A_{y7} = \frac{\sigma_{yy}}{\tau_{\sigma}} - v\frac{d\sigma_{yy}}{dt} - 2\sigma_{xy}\frac{du}{dt} - \rho c_{\sigma}^2\frac{dv}{dt}.
$$

На траекторной характеристике  $dy/dt = v$  выполняются равенства

$$
\frac{dp}{dt} + \left[\frac{\sigma_{yy}(\gamma - 1)}{\rho} - c_a^2\right] \frac{d\rho}{dt} + \frac{\sigma_{xy}(\gamma - 1)}{\sigma_{xx} - \sigma_{yy} - \frac{3}{4}\rho c_{\sigma}^2} \left(\frac{d\sigma_{xy}}{dt} + \frac{\sigma_{xy}}{\tau_{\sigma}}\right) = 0,
$$
\n
$$
\frac{d\sigma_{xx}}{dt} + \frac{2\sigma_{xy}}{\sigma_{xx} - \sigma_{yy} - \frac{3}{4}\rho c_{\sigma}^2} \left(\frac{d\sigma_{xy}}{dt} + \frac{\sigma_{xy}}{\tau_{\sigma}}\right) + \frac{c_{\sigma}^2}{2} \frac{d\rho}{dt} = \frac{\sigma_{xx}}{\tau_{\sigma}},
$$
\n
$$
\frac{d\sigma_{yy}}{dt} - \frac{2\sigma_{xy}}{\sigma_{xx} - \sigma_{yy} - \frac{3}{4}\rho c_{\sigma}^2} \left(\frac{d\sigma_{xy}}{dt} + \frac{\sigma_{xy}}{\tau_{\sigma}}\right) - c_{\sigma}^2 \frac{d\rho}{dt} = \frac{\sigma_{yy}}{\tau_{\sigma}}.
$$
\n(31)

Соответствующая алгебраическая система уравнений, аппроксимирующая уравнения (30)-(31), имеет вид

$$
\begin{split}\n\widetilde{a}_{2L_{1}}^{(s)}\left(u_{k}^{(s+1)}-\widetilde{u}_{L_{1}}^{(s)}\right)+\widetilde{a}_{3L_{1}}^{(s)}\left(v_{k}^{(s+1)}-\widetilde{v}_{L_{1}}^{(s)}\right)+\widetilde{a}_{4L_{1}}^{(s)}\left(p_{k}^{(s+1)}-\widetilde{p}_{L_{1}}^{(s)}\right)+ \\
&+\widetilde{a}_{6L_{1}}^{(s)}\left(\sigma_{xy,k}^{(s+1)}-\widetilde{\sigma}_{xy,L_{1}}^{(s)}\right)+\widetilde{a}_{7L_{1}}^{(s)}\left(\sigma_{yy,k}^{(s+1)}-\widetilde{\sigma}_{yy,L_{1}}^{(s)}\right)=\widetilde{\Omega}_{L_{1}}^{(s)}, \\
\widetilde{a}_{2L_{2}}^{(s)}\left(u_{k}^{(s+1)}-\widetilde{u}_{L_{2}}^{(s)}\right)+\widetilde{a}_{6L_{2}}^{(s)}\left(\sigma_{xy,k}^{(s+1)}-\widetilde{\sigma}_{xy,L_{2}}^{(s)}\right)=\widetilde{\Omega}_{L_{2}}^{(s)}, \\
\widetilde{a}_{1C_{1}}^{(s)}\left(\rho_{k}^{(s+1)}-\widetilde{\rho}_{C}^{(s)}\right)+p_{k}^{(s+1)}-\widetilde{p}_{C}^{(s)}+\widetilde{a}_{6C_{1}}^{(s)}\left(\sigma_{xy,k}^{(s+1)}-\widetilde{\sigma}_{xy,C}^{(s)}\right)=\widetilde{\Omega}_{C_{1}}^{(s)}, \\
\widetilde{a}_{1C_{2}}^{(s)}\left(\rho_{k}^{(s+1)}-\widetilde{\rho}_{C}^{(s)}\right)+\widetilde{a}_{xK}^{(s)}\left(\widetilde{\sigma}_{xy,k}^{(s+1)}-\widetilde{\sigma}_{xy,k}^{(s)}\right)+\widetilde{\sigma}_{xy,C}^{(s)}\right)=\widetilde{\Omega}_{C_{2}}^{(s)}, \\
\widetilde{a}_{1C_{3}}^{(s)}\left(\rho_{k}^{(s+1)}-\widetilde{\rho}_{C}^{(s)}\right)+\widetilde{a}_{6C_{3}}^{(s)}\left(\sigma_{xy,k}^{(s+1)}-\widetilde{\sigma}_{yx,k}^{(s)}\right)+\sigma_{yy,k}^{(s+1)}-\widetilde{\sigma}_{yy,C}^{(s)}=\widetilde{\Omega}_{C_{3}}^{(
$$

где

$$
\begin{split}\n\widetilde{a}_{2L_{1}}^{(s)} &= \frac{\widetilde{c}_{1y}\widetilde{\sigma}_{xy}(\widetilde{v} + \widetilde{c}_{1y})(\gamma + 1)}{\widetilde{c}_{1y}^{2} - \widetilde{c}_{2y}^{2}}, \quad \widetilde{a}_{3L_{1}}^{(s)} = -\widetilde{\rho c}_{1y}(\widetilde{v} + \widetilde{c}_{1y}), \quad \widetilde{a}_{4L_{1}}^{(s)} = -(\widetilde{v} + \widetilde{c}_{1y}), \\
\widetilde{a}_{6L_{1}}^{(s)} &= -\frac{\widetilde{\sigma}_{xy}(\widetilde{v} + \widetilde{c}_{1y})(\gamma + 1)}{\widetilde{\rho}(\widetilde{c}_{1y}^{2} - \widetilde{c}_{2y}^{2})}, \quad \widetilde{a}_{7L_{1}}^{(s)} = \widetilde{v} + \widetilde{c}_{1y}, \quad \widetilde{\Omega}_{L_{1}}^{(s)} = \left(\widetilde{\sigma}_{yy} + \frac{\widetilde{\sigma}_{xy}^{2}(\gamma + 1)}{\widetilde{\rho}(\widetilde{c}_{1y}^{2} - \widetilde{c}_{2y})^{2}}\right) \frac{\Delta t}{\tau_{\sigma}}, \\
\widetilde{a}_{2L_{2}}^{(s)} &= -\widetilde{\rho c}_{2y}(\widetilde{v} + \widetilde{c}_{2y}), \quad \widetilde{a}_{6L_{2}}^{(s)} = \widetilde{v} + \widetilde{c}_{2y}, \quad \widetilde{\Omega}_{L_{2}}^{(s)} = -\frac{\widetilde{\sigma}_{xy}\Delta t}{\tau_{\sigma}}, \\
\widetilde{a}_{1C_{1}}^{(s)} &= \frac{\widetilde{\sigma}_{yy}(\gamma - 1)}{\widetilde{\rho}} - \widetilde{c}_{a}^{2}, \quad \widetilde{a}_{6C_{1}}^{(s)} = \frac{\widetilde{\sigma}_{xy}(\gamma - 1)}{\widetilde{\sigma}_{xx} - \widetilde{\sigma}_{yy} - \frac{3}{4}\widetilde{\rho}\widetilde{c}_{\sigma}^{2}}, \quad \widetilde{\Omega}_{C_{1}}^{(s)} = -\frac{\widetilde{\sigma}_{xy}(\gamma - 1)\Delta t}{(\widetilde{\sigma}_{xx} - \widetilde{\sigma}_{yy} - \frac{3}{4}\widetilde{\rho}\widetilde{c}_{\sigma}^{
$$

$$
\begin{split}\n\widetilde{a}_{1C_{2}}^{(s)} &= \frac{\widetilde{c}_{\sigma}^{2}}{2}, \quad \widetilde{a}_{6C_{2}}^{(s)} = \frac{2\widetilde{\sigma}_{xy}}{\widetilde{\sigma}_{xx} - \widetilde{\sigma}_{yy} - \frac{3}{4}\widetilde{\rho}c_{\sigma}^{2}}, \quad \widetilde{\Omega}_{C_{2}}^{(s)} = \frac{\Delta t}{\tau_{\sigma}} \left( \widetilde{\sigma}_{xx} - \frac{2\widetilde{\sigma}_{xy}^{2}}{\widetilde{\sigma}_{xx} - \widetilde{\sigma}_{yy} - \frac{3}{4}\widetilde{\rho}c_{\sigma}^{2}} \right), \\
\widetilde{a}_{1C_{3}}^{(s)} &= -\widetilde{c}_{\sigma}^{2}, \quad \widetilde{a}_{6C_{3}}^{(s)} = -\frac{2\widetilde{\sigma}_{xy}}{\widetilde{\sigma}_{xx} - \widetilde{\sigma}_{yy} - \frac{3}{4}\widetilde{\rho}c_{\sigma}^{2}}, \quad \widetilde{\Omega}_{C_{3}}^{(s)} = \frac{\Delta t}{\tau_{\sigma}} \left( \widetilde{\sigma}_{yy} + \frac{2\widetilde{\sigma}_{xy}^{2}}{\widetilde{\sigma}_{xx} - \widetilde{\sigma}_{yy} - \frac{3}{4}\widetilde{\rho}c_{\sigma}^{2}} \right), \\
\widetilde{a}_{2R_{2}}^{(s)} &= -\widetilde{\rho}c_{2y}(\widetilde{v} - \widetilde{c}_{2y}), \quad \widetilde{a}_{6R_{2}}^{(s)} = -(\widetilde{v} - \widetilde{c}_{2y}), \quad \widetilde{\Omega}_{R_{2}}^{(s)} = \frac{\widetilde{\sigma}_{xy}\Delta t}{\tau_{\sigma}}, \\
\widetilde{a}_{2R_{1}}^{(s)} &= \frac{\widetilde{c}_{1y}\widetilde{\sigma}_{xy}(\widetilde{v} - \widetilde{c}_{1y})(\gamma + 1)}{\widetilde{c}_{1y}^{2} - \widetilde{c}_{2y}^{2}}, \quad \widetilde{a}_{3R_{1}}^{(s)} = -\widetilde{\rho}c_{1y}(\widetilde{v} - \widetilde{c}_{1y}), \quad \widetilde{a}_{4R_{1}}^{(s)} = \widetilde{v} - \widetilde{c}_{1y}, \\
\widetilde{a}_{6R_{1}}^{(s)} &=
$$

#### 6. Результаты численного моделирования

С использованием описанных выше ГМГ и МУМХ рассчитана одномерная задача распада произвольного разрыва в вязком газе. Параметры газа (воздуха) до распада следующие: слева от диафрагмы ( $x < 0,125$  м)  $p_{0L} = 0,3$  MPa,  $u_{0L} = 0$ ,  $T_{0L} = 293$  K; справа от нее ( $x > 0,125$  м)  $p_{0R} = 0,1$  MPa,  $u_{0R} = 0$ ,  $T_{0R} = 293$  K. Коэффициент вязкости  $\mu = 1,81 \times 10^{-5}$  кг/(м с), время релаксации  $\tau_{$ с использованием термического уравнения состояния  $T = \frac{p}{\rho R_g}$ , где  $R_g$  - газовая постоянная. В момент времени  $t = 0$  диафрагма мгновенно удаляется, при этом реализуется режим течения с ударной волной (УВ), движущейся вправо, и волной разрежения, перемещающейся влево.

На рис. 1 представлены распределения  $p(x)/p_0$ ,  $u(x)$ ,  $\rho(x)$ ,  $T(x)$ , полученные к моменту времени  $t = 0.18$  мс на сетке из 250 узловых точек. Шаг по времени полагался неизменным и равнялся  $\Delta t = 0.8 \times 10^{-7}$  с. Отметим, что влияние вязкости проявляется во всей области между волной разгрузки и ударным скачком, что следует из данных на рис. 1, и особенно хорошо вилно в расчетах с повышенным коэффициентом вязкости  $\mu = 9.05 \text{ kT/m c}$ ). Заметим также, что скорость перемещения ударного скачка, полученная с использованием ГМГ, несколько выше, чем рассчитанная с помощью МУМХ, что объясняется наличием (отсутствием) консервативности у первой (второй) расчетной схемы.

С использованием МУМХ рассчитана одномерная задача распада произвольного разрыва в теплопроводном газе. Параметры газа (воздуха) до распада следующие: слева от диафрагмы  $(x < 1$  м)  $p_{0L} = 0.5$  МРа,  $u_{0L} = 0$ ,  $T_{0L} = 293$  K; справа от нее  $(x > 1$  м)  $p_{0R} = 0.1$  МРа,  $u_{0R} = 0$ ,  $T_{0R} = 293$  K. Коэффициент теплопроводности  $-\chi = 2.58 \times 10^{-2}$  кг/(м с), время тепловой релаксации —  $\tau_w = 10^{-3}$  с, показатель адиабаты газа —  $\gamma = 1.4$ . На рис. 2 представлены распределения  $p(x)/p_0$ ,  $u(x)$ ,  $p(x)$ ,  $T(x)$ , полученные к моменту времени  $t = 1.5$  мс на сетке из 2000 узловых точек. Шаг по времени полагался постоянным и равнялся  $\Delta t = 10^{-6}$  с. Как видно из графика рапределения температуры  $T(x)$  на рис. 2, вправо и влево от контактной границы распространяются тепловые волны, перемещающиеся с конечными скоростями. Эти волны особенно хорошо вилны в расчетах с повышенным коэффициентом теплопроводности, увеличенным на четыре порядка по сравнению с табличным.

В качестве иллюстрации многомерного расчета течения вязкого газа рассмотрена задача о падении плоской воздушной УВ с числом Маха  $M = 1,2$  на прямоугольную ступеньку. Верхняя, левая и правая границы расчетной области считались свободными, нижняя представляет собой гладкую непроницаемую стенку. Параметры газа в невозмущенном газе те же, что и в первой задаче, а за фронтом движущейся УВ следующие:  $p_s = 0.151$  MPa,  $u_s = 104.8$  м/с,  $v_s = 0$ ,  $\rho_s =$ = 1,6 кг/м<sup>3</sup>. Коэффициент вязкости –  $\mu = 1.81 \times 10^{-5}$  кг/(м с), время релаксации –  $\tau_{\sigma} = 10^{-3}$  с. Вычисления с использованием МУМХ проводились на прямоугольной сетке из 500 × 30 узлов.

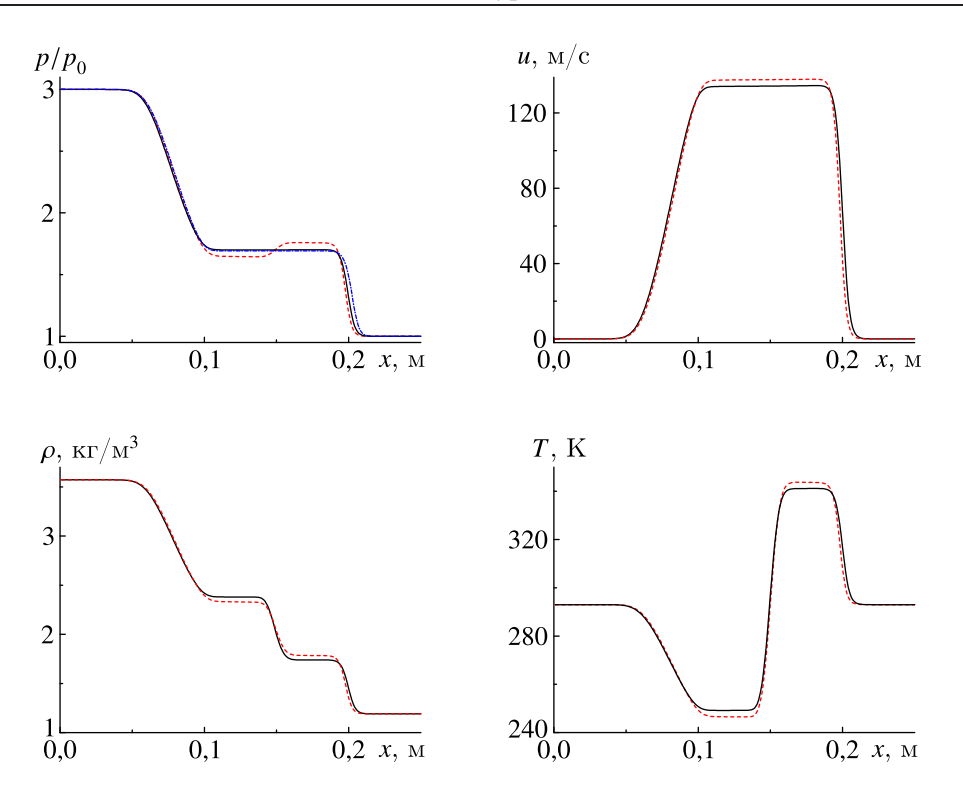

Рис. 1. Зависимости  $p(x)/p_0$ ,  $u(x)$ ,  $p(x)$ ,  $T(x)$  к моменту времени  $t = 0.18$  мс для задачи Римана в вязком газе, полученные с использованием МУМХ. Штриховыми кривыми отмечены зависимости с увеличенным на пять порядков коэффициентом вязкости. Штрихпунктирной линией изображена зависимость  $p(x)/p_0$ , рассчитанная с помощью ГМГ

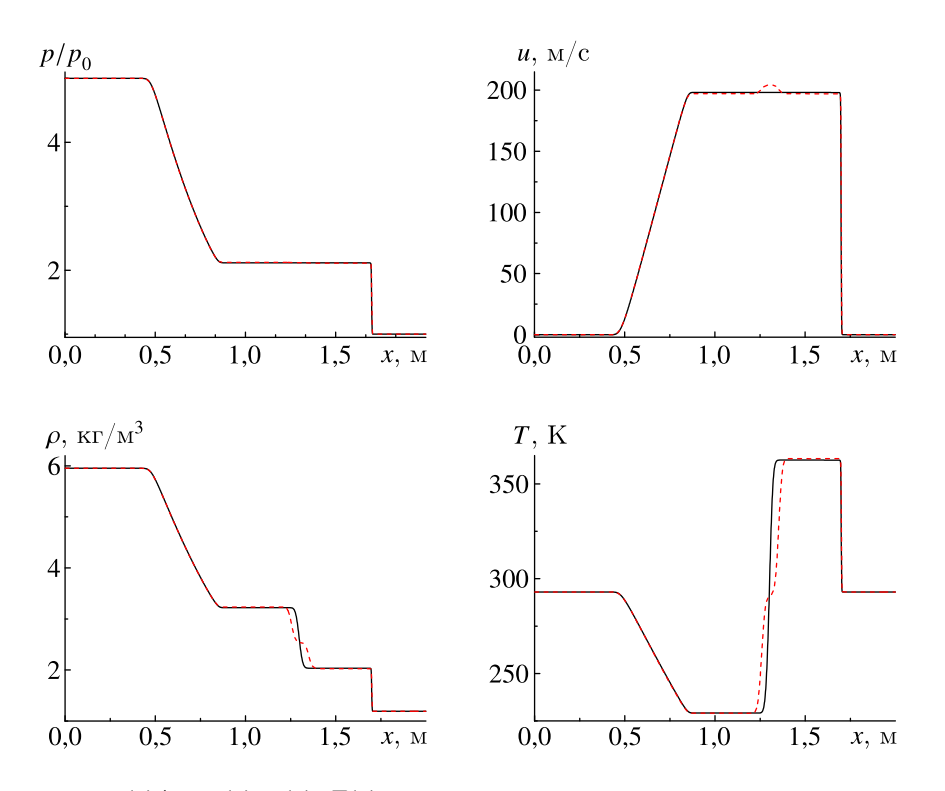

Рис. 2. Зависимости  $p(x)/p_0$ ,  $u(x)$ ,  $p(x)$ ,  $T(x)$  при распаде произвольного разрыва в теплопроводном газе к моменту времени *t* = 1,5 мс. Штриховыми кривыми отмечены зависимости с увеличенным на четыре порядка коэффициентом теплопроводности

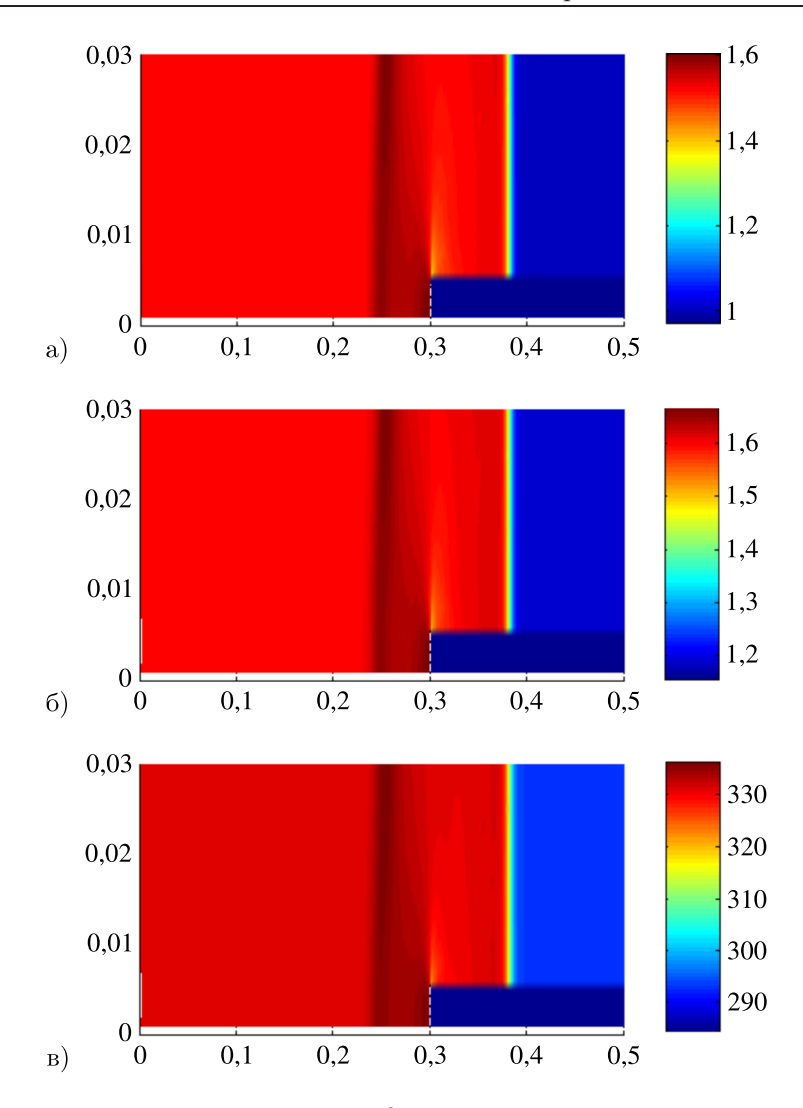

Рис. 3. Распределение параметров  $p/p_0$  (a),  $\rho$ , кг/м<sup>3</sup> (б), и T, К (в) при взаимодействии УВ со ступенькой к моменту времени  $t = 0.2$  мс

На рис. 3 представлены распределения относительного давления, плотности и температуры, полученные к моменту времени  $t = 0.2$  мс.

Отметим, что, ввиду отсутствия информации по экспериментальным значениям скоростей перемещения вязких и тепловых волн, в приведенных выше расчетах использовались модельные времена релаксации  $\tau_{\sigma} = \tau_{w} = 10^{-3}$  с, которым соответствуют скорости указанных волн, равные 14 и 15 см/с.

### 7. Заключение

С использованием подхода Максвелла - Каттанео получены недивергентного вида гиперболические уравнения движения газа с релаксационными законами вязкости и теплопроводности, инвариантные по отношению к преобразованиям Галилея и поворота. В отличие от оригинальных уравнений Навье – Стокса [Андерсон и др., 1990] в представленной модели газа отсутствуют волны, распространяющиеся с бесконечно большими скоростями.

При расчете течений вязкого газа использован гибридный метод Годунова, предназначенный для интегрирования систем уравнений, в которых имеются как дивергентные, так и не приводящиеся к такому виду уравнения. Для первых применялась конечно-объемная аппроксимация, а для вторых — конечно-разностная. При расчете потоковых переменных на гранях смежных расчетных ячеек использован линеаризованный римановский решатель. С помощью описанного гибридного метода Годунова рассчитано течение при одномерном распаде произвольного разрыва в вязком газе.

При вычислении течений вязкого газа также использовался многомерный узловой метод характеристик, с помощью которого рассчитано взаимодействие падающего ударного скачка с прямоугольной ступенькой, непроницаемой для газа.

#### **Список литературы (References)**

*Андерсон Д. А., Таннехилл Дж. С., Плетчер Р. Н.* Вычислительная гидродинамика и теплообмен. — М.: Мир, 1990.

*Anderson D. A., Tannehill J. C., Pletcher R. H.* Computational fluid mechanics and heat transfer. — New York: Hemisphere Publishing Corporation, 1984. (Russ. ed.: *Anderson D. A., Tannehill J. C., Pletcher R. H.* Vichislitelnaya gidrodinamika i teploobmen. — Moscow: Mir, 1990.)

- *Годунов С. К., Забродин А. В., Иванов М. Я., Крайко А. Н., Прокопов Г. П.* Численное решение многомерных задач газовой динамики. — М.: Наука, 1976. *Godunov S. K., Zabrodin A. V., Ivanov M. Ya., Kraiko A. N., Prokopov G. P.* Chislennoye resheniye mnogomernikh zadach gazovoi dinamiki [Numerical solution of multidimensional problems of gas dynamics]. — Moscow: Nauka, 1976 (in Russian).
- *Куликовский А. Г., Погорелов Н. В., Семёнов А.Ю.* Математические вопросы численного решения гиперболических систем уравнений. — М.: Физматлит, 2012. *Kulikovskiy A. G., Pogorelov N. V., Semenov A. Yu.* Matematicheskie voprosy chislennogo resheniya giperbolicheskikh sistem uravnenii [Mathematical issues of numerical solution of hyperbolic systems of equations]. — Moscow: Fizmatlit, 2012 (in Russian).
- *Рогов Б. В., Соколова И. А.* Гиперболическая модель вязких смешанных течений // Доклады Академии наук. — Сер. Физика. — 2001. — Т. 378, № 5. — С. 628–632. *Rogov B. V., Sokolova I. A.* A hyperbolic model for viscous mixed flows] // Doklady Physics. — 2001. — Vol. 46, issue 6. — P. 429–433. (Original Russian paper: Giperbolicheskaya model' vyazkikh smeshannykh techenii // Doklady Akademii nauk. — Ser. Fizika. — 2001. — Vol. 378, no. 5. — P. 628–632.)
- *Самарский А. А., Михайлов А. П.* Математическое моделирование. Идеи. Методы. Примеры. М.: Физматлит, 2001.

*Samarskiy A. A., Michailov A. P.* Matematicheskoe modelirovanie. Idei. Metody. Primery [Mathematical modeling. Ideas. Methods. Examples]. — Moscow: Fizmatlit, 2001 (in Russian).

- *Суров В. С.* Узловой метод характеристик в многожидкостной гидродинамике // Инженерно-физический журнал. — 2013. — Т. 86, № 5. — С. 1080–1087. *Surov V. S.* Nodal method of characteristics in multifluid hydrodynamics [Journal of Engineering Physics and Thermophysics]. — 2013. — Vol. 86, no. 5. — P. 115–119. DOI: 10.1007/s10891-013-0937-5 (Original Russian paper: *Surov V. S.* Uzlovoi metod kharakteristik v mnogozhidkostnoi gidrodinamike // Inzhenerno-fizicheskii zhurnal. —  $2013. -$  Vol. 86, no. 5. - P. 1080-1087.)
- *Суров В. С.* Метод Годунова для расчета многомерных течений односкоростной многокомпонентной смеси // Инженерно-физический журнал. — 2016. — Т. 89, № 5. — С. 1237–1249. *Surov V. S.* The Godunov method for calculating multidimensional flows of a one-velocity multicomponent mixture // Journal of Engineering Physics and Thermophysics. — 2016. — Vol. 89, no. 5. — P. 1227–1240. DOI: 10.1007/s10891- 016-1486-5 (Original Russian paper: *Surov V. S.* Metod Godunova dlya rascheta mnogomernykh techenii odnoskorostnoi mnogokomponentnoi smesi // Inzhenerno-fizicheskii zhurnal. — 2016. — Vol. 89, no. 5. — P. 1237–1249.)
- *Суров В. С.* О гиперболизации ряда моделей механики сплошной среды // Инженерно-физический журнал. — 2019. — Т. 92, № 5. — С. 2341–2357. *Surov V.S.* On hyperbolization of a number of continuum mechanics models // Journal of Engineering Physics and Thermophysics. — 2019. — Vol. 92, no. 5. — P. 1302–1317. DOI: 10.1007/s10891-019-02046-x (Original Russian paper: *Surov V. S.* O giperbolizatsii ryada modelei mekhaniki sploshnoi sredy // Inzhenerno-fizicheskii zhurnal.  $2019. -$  Vol. 92, no. 5. - P. 2341-2357.)
- *Суров В. С.* Многомерный узловой метод характеристик для гиперболических систем // Компьютерные исследования и моделирование. — 2021. — Т. 13, № 1. — С. 19–32. DOI: 10.20537/2076-7633-2021-13-1-19-32

*Surov V. S.* Mnogomernyi uzlovoi metod kharakteristik dlya giperbolicheskikh sistem [Multidimensional nodal method of characteristics for hyperbolic systems] // Computer research and modeling.  $-2021$ .  $-$  Vol. 13, no. 1.  $-$  P. 19–32 (in Russian).

- *Уилкинс М. Л.* Расчет упругопластических течений // Вычислительные методы в гидродинамике. — М.: Мир, 1967. — С. 212–263. *Wilkins M. L.* Calculation of elastic-plastic flow // Fundamental methods in hydrodynamics. Ed. Alder B. J., Fernbach S., Rotenberg M. Academic Press, 1964. — P. 211–263. (Russ. ed.: *Uilkins M. L.* Raschet uprugoplasticheskikh techenii // Vychislitel'nye metody v gidrodinamike. — M.: Mir, 1967.)
- *Cattaneo C.* A form of heat conduction equation which eliminates the paradox of instantaneous propagation // Compt. Rend. Acad. Sci. Paris. — 1958. — Vol. 247. — P. 431–433.
- *Dumbser M., Peshkov I., Romenski E., Zanotti O.* High order ADER schemes for a unified first order hyperbolic formulation of continuum mechanics: Viscous heat-conducting fluids and elastic solids // Journal of Computational Physics.  $- 2016$ .  $-$  Vol. 314.  $-$  P. 824–862.
- *Maxwell C.* On the dynamical theory of gases // Philos. Trans. Roy. Soc. Lond.  $-1867$ .  $-$  Vol. 157.  $-$ P. 49–57.
- *Toro E. F.* Riemann solvers with evolved initial condition // Int. Journal for Numerical Methods in Fluids.  $-2006$ .  $-$  Vol. 52.  $-$  P. 433-453.